# **ZÁPADOČESKÁ UNIVERZITA V PLZNI**

# FAKULTA EKONOMICKÁ

Bakalářská práce

# **Efektivita procesu distribuce v konkrétním podniku**

# **Efficiency of distribution process in particular company**

Ondřej Hollý

Plzeň 2020

ZÁPADOČESKÁ UNIVERZITA V PLZNI

Fakulta ekonomická Akademický rok: 2019/2020

# ZADÁNÍ BAKALÁŘSKÉ PRÁCE

(projektu, uměleckého díla, uměleckého výkonu)

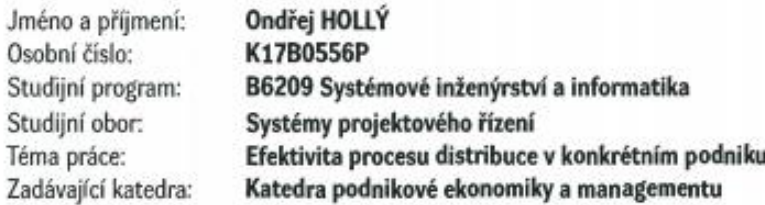

# Zásady pro vypracování

- 1. Teoreticky popište distibuční proces.
- 2. Představte vybraný podnik.
- 3. Popište způsob distribuce ve vybraném podniku.
- 4. Navrhněte doporučení pro zefektivnění současného způsobu distribuce.
- 5. Formulujte závěr.

Rozsah bakalářské práce: Rozsah grafických prací: Forma zpracování bakalářské práce:

 $40 - 60$  stran neuveden tištěná/elektronická

Seznam doporučené literatury:

- · Daněk, J., & Plevný, M. (2005). Výrobní a logistiké systémy. Plzeň: Západočeská univerzita.
- · Doležal, J., et al. (2016). Projektový management: komplexně, prokticky a podle světových standardů. Praha: Grada Publishing.
- · Kuncová, M. et al. (2016). Techniky projektového řízení a finanční analýza projektů nejen pro ekonomy. Praha: Ekopress.
- · Skalický, J., Jermář, M., & Svoboda, J. (2010). Projektový monogement a potřebné kompetence. Plzeň: Západočeská univerzita.
- · Tomek, G., & Vávrová, V. (2014). Integrované řízení výroby: od operationího řízení výroby k dodavatelskému řetězci. Praha: Grada.

Vedoucí bakalářské práce:

Ing. Pavla Říhová Katedra ekonomie a kvantitativních metod

Datum zadání bakalářské práce: Termín odevzdání bakalářské práce: 22. října 2019 22. dubna 2020

#### Čestné prohlášení

Prohlašuji, že jsem bakalářskou práci na téma

*"Efektivita procesu distribuce v konkrétním podniku"*

vypracoval/a samostatně pod odborným dohledem vedoucí bakalářské práce za použití pramenů uvedených v přiložené bibliografii.

Plzeň dne 11.5.2020 .............................................

podpis autora

### **Poděkování**

Tímto bych chtěl poděkovat, vedoucí mé bakalářské práce Ing. Pavle Říhové za konzultace, odborné rady a materiály, které byly nápomocné k zpracování této bakalářské práce.

# Obsah

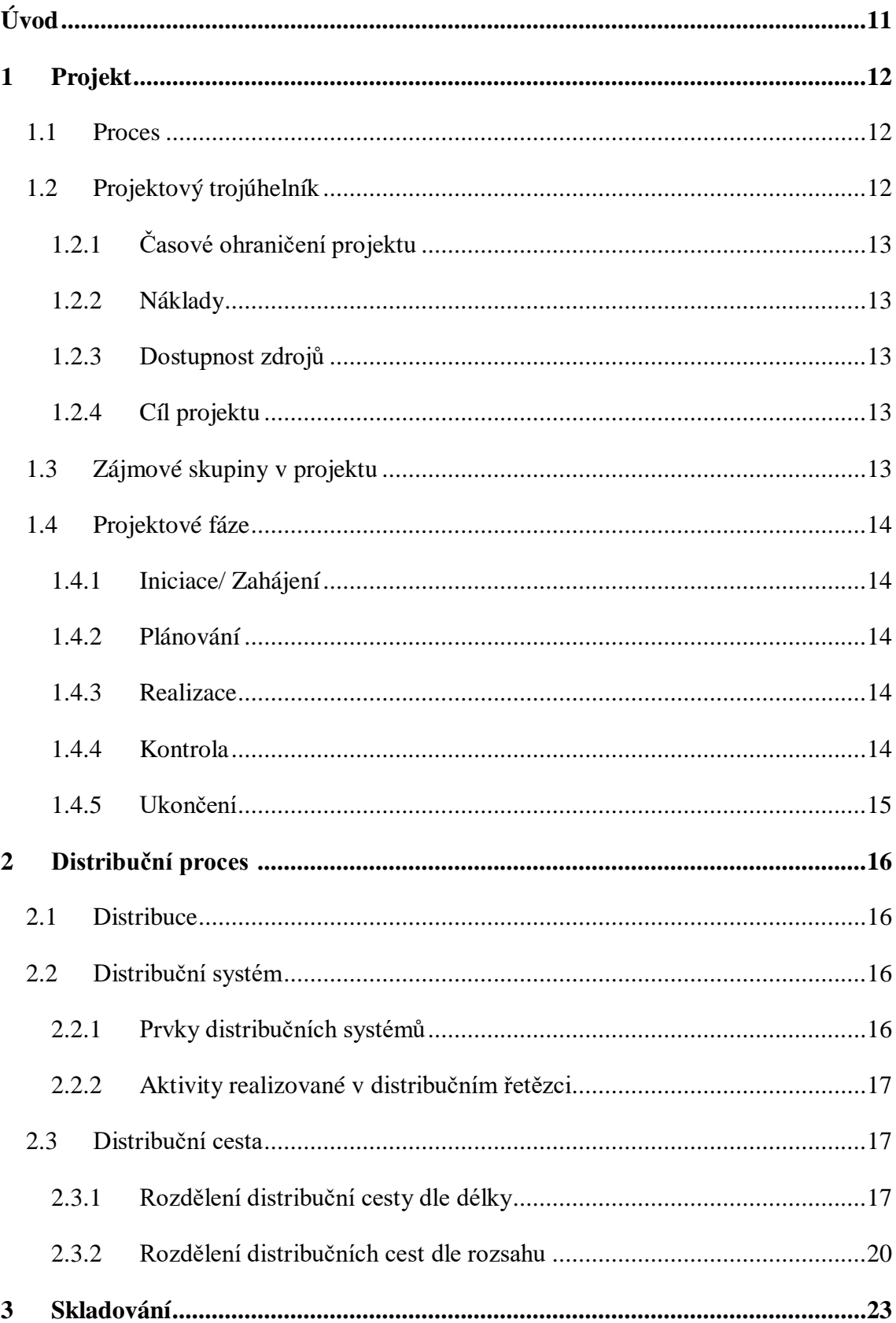

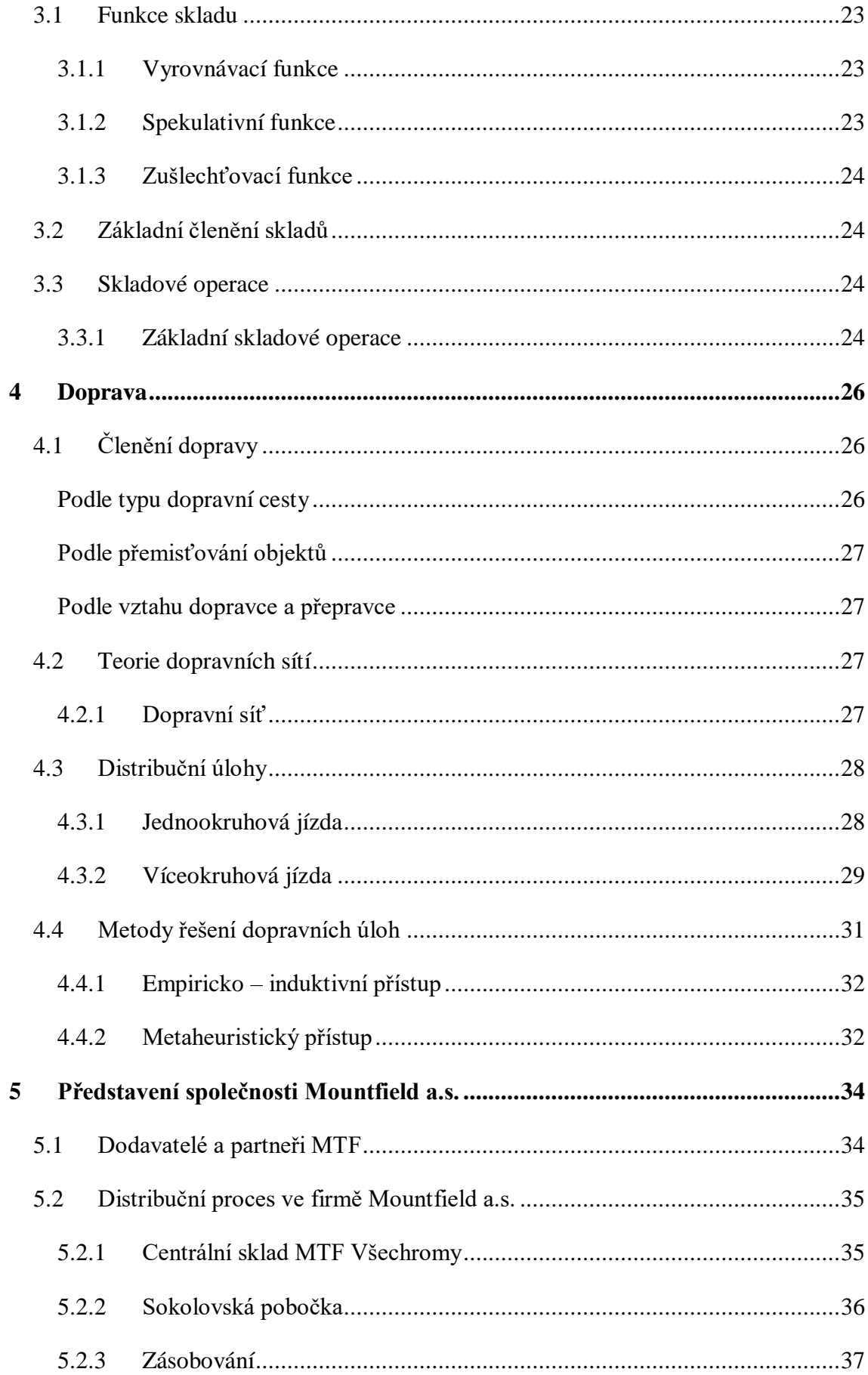

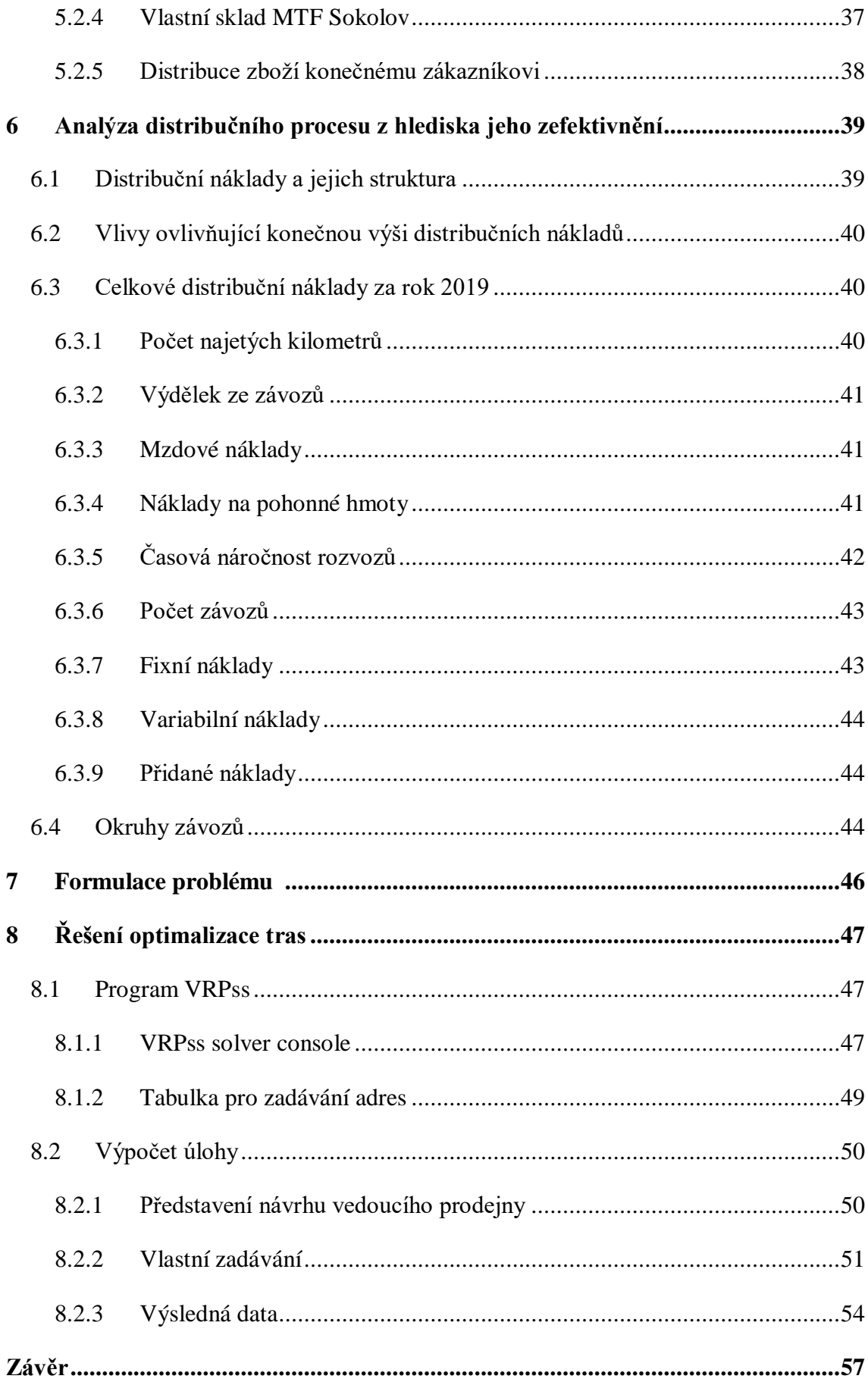

![](_page_9_Picture_6.jpeg)

# <span id="page-10-0"></span>**Úvod**

Proces distribuce zahrnuje jednotlivé činnosti, které se musí uskutečnit, aby se zboží od výrobce dostalo ke konečnému spotřebiteli neboli zákazníkovi. Distribuci výrobků není tvořena pouze samotnou dopravou zákazníkovi, je potřeba se dívat i na dílčí práce, ze kterých se distribuce skládá. Jedná se především o způsob distribuce, skladování a dopravu.

Právě doprava, která je jedna z nejrychleji se rozvíjejících sektorů v rámci celé distribuce, tvoří největší část distribučních nákladů. Z tohoto důvodu je důležité, aby každá firma část procesu distribuce nepodceňovala. Právě v tomto sektoru by měla být snaha o největší úsporu nákladů. Správně zvolený systém řízení dopravy může ušetřit firmě nemalé náklady a také zvýšit kvalitu, kterou může přispět k věrnosti zákazníků.

V této práci se zaměříme na zefektivnění procesu distribuce ke konečnému spotřebiteli. Konkrétně se budeme věnovat firmě Mountfield a tomu, jak dopravuje své zboží k zákazníkovi.

Bakalářská práce je rozdělena do dvou částí, na teoretickou a praktickou. V teoretické části jsou vymezeny jednotlivé pojmy v rámci procesu distribuce. Například distribuce, skladování, doprava a další. Optimalizace distribuce je, tvořena formou návrhu pro sokolovskou pobočku firmy Mountfield. Tyto pojmy jsou popsány v kapitolách jedna až čtyři. Praktická část je také rozdělena na čtyři části, kde se věnujeme společnosti Mountfield (ta představuje největšího českého prodejce zahradní techniky, zahradního nábytku a bazénů). V prvních dvou kapitolách je podnik představen, popsán a také zanalyzován proces distribuce z hlediska průběhu a celkových nákladů. V posledních dvou kapitolách si formulujeme problém, představujeme práci s programem Vehicle Routing Problem spreadsheet solver, protože ten použijeme k optimalizaci tras závozů, na závěr diskutujeme získané výsledky.

Hlavním cílem této bakalářské práce je zanalyzování aktuálního procesu distribuce a nalezení vhodného řešení pro jeho zefektivnění.

Podkladem pro tuto práci jsou interní data získaná od firmy Mountfield.

# <span id="page-11-0"></span>**1 Projekt**

Projekt můžeme definovat více způsoby a každý je správný. Projekt také popisujeme z důvodu, že na celou analýzu současného distribučního procesu pohlížíme jako projekt. Definice dle mezinárodní asociace projektového managementu uvádí: "Projekt lze definovat jako činnost, která je omezená zdroji, náklady a časem, jejímž cílem je dosažení souboru definovaných výstupů (rozsah naplnění cílů projektu) dle patřičných standardů, požadavků kvality a požadavků uživatele výstupů." (Skalický & Jermář & Svoboda, 2010, s 46) Projekt se vlastně může vyskytovat ve všech oblastech života, ať se jedná o naplánování poznávací dovolené, činnosti, které vykonáváme v soukromém životě, či právě v pracovním prostředí. (Skalický & Jermář & Svoboda, 2010)

### <span id="page-11-1"></span>**1.1 Proces**

Důležité je si i rozlišit, jaký je rozdíl mezi projektem a procesem. Když pojmeme projekt, jednoduše ho můžeme definovat jako jednorázovou změnu, jeho průběh je nepředvídatelný a zároveň sám o sobě je unikátní. Naproti tomu proces je děj, který se opakuje. Můžeme ho popsat i jako posloupnost činností, které na sebe navazují. Příkladem procesu může být nákup (Sepsání objednávky => výběr dodavatele => zaslání objednávky => příjem zboží) (Henych, 2015)

### <span id="page-11-2"></span>**1.2 Projektový trojúhelník**

V návaznosti na projekt je potřeba si definovat základny projektového managementu. Projektový trojúhelník můžeme chápat jako základní rozdělení pro správné fungování a řízení každého projektu. Důležitým faktorem je snaha o udržení rovnováhy v tomto prostoru. (Svozilová, 2011)

Jak můžeme vidět na obrázku č. 1 každá strana trojúhelníku definuje jednu část. Jsou to Čas, Náklady a dostupnost zdrojů. Uvnitř můžeme vidět předmět projektu. (Svozilová, 2011)

<span id="page-12-5"></span>Obrázek 1- Projektový trojúhelník

![](_page_12_Figure_1.jpeg)

#### <span id="page-12-0"></span>**1.2.1 Časové ohraničení projektu**

Jak už vyplývá z názvu, každý projekt je časově ohraničen. To znamená, že má svůj začátek a konec, můžeme říci, že definuje celý jeho průběh z hlediska času. (Skalický & Jermář & Svoboda, 2010)

#### <span id="page-12-1"></span>**1.2.2 Náklady**

Každý projekt musí mít stanovený rozpočet a limit čerpání nákladů. Rozpočet představuje detailní rozepsání jednotlivých nákladových položek, který se týkají projektu. Mezi nákladové položky, které se projektu týkají, patří materiál, technologie, rozpis potřebných prací atd. (Svozilová, 2011)

#### <span id="page-12-2"></span>**1.2.3 Dostupnost zdrojů**

Zdroje můžeme vnímat jako vstupy, které potřebujeme, abychom mohli projekt zrealizovat. Patří sem materiál a lidská pracovní síla, které jsou pod vedením a kontrolou projektového manažera. Jeho úkolem je přeměnit vnitřní hodnotu těchto vstupů na požadované výstupy, díky nímž bude realizován cíl projektu. (Svozilová, 2011)

#### <span id="page-12-3"></span>**1.2.4 Cíl projektu**

Cílem projektu je "vytvoření unikátního produktu, služby nebo jejich kombinace". Může se jednat i o zefektivnění či zavedení určitého podnikového procesu. Naplnění cíle projektu by mělo přispět k dosažení dlouhodobých cílů firmy. (Svozilová, 2011)

#### <span id="page-12-4"></span>**1.3 Zájmové skupiny v projektu**

Každý projekt musí zaujímat určité zájmové skupiny, které zastávají pozice během jeho realizace. Definujeme je jako stakeholders projektu. Jednotlivé zájmové skupiny mají během projektu určité a zároveň rozdílné úrovně rozhodování či odpovědnosti. Mezi stakeholders patří zákazník, sponzor, realizátor projektu a dodavatel. (Svozilová, 2011)

#### <span id="page-13-0"></span>**1.4 Projektové fáze**

U projektu definujeme 5 základních fází. Každá následující fáze nemůže začít dříve, než je dokončena fáze předcházející. Aby byl projekt úspěšně realizovaný, měl by obsahovat těchto 5 fází. (Skalický & Jermář & Svoboda, 2010; Management news, 2010)

#### <span id="page-13-1"></span>**1.4.1 Iniciace/ Zahájení**

Považujeme to za začátek projektu. Jedná se o okamžik, ve kterém dostane projektový manažer zadání od firmy. Jeho úkolem v této fázi je stanovit celkové cíle projektu podle projektového trojúhelníku, respektive stanovit časové omezení, rozpočet a dostupné zdroje. Tyto parametry zpracováváme společně se zainteresovanými stranami (steakholders). (Skalický & Jermář & Svoboda, 2010; Management news, 2010)

#### <span id="page-13-2"></span>**1.4.2 Plánování**

Fáze plánování začíná podepsáním projektové charty mezi zúčastněnými stranami. Dalším úkolem, který této fázi náleží, je detailní vypracování jednotlivých kroků. Konkrétně jsou to hlavní a vedlejší úkoly. Veškeré úkoly, které bude potřeba udělat, musí být časově vymezené a srozumitelné pro všechny. Výstupem plánování je vytvoření dokumentu World breakdown structure dále jen WBS (Skalický & Jermář & Svoboda, 2010; Management news, 2010)

#### <span id="page-13-3"></span>**1.4.3 Realizace**

Po vytvoření logického rámce a WBS může začít fáze realizace. Zde už dochází ke konkrétním činnostem, kde se vstupy přeměňují na výstupy. V této oblasti je důležité zajistit, aby jednotlivé kroky probíhaly hladce v rámci časového vymezení a nedocházelo k žádnému překračování rozpočtu. Veškeré kroky a plnění úkolů konzultujeme se zainteresovanými stranami. V rámci procesu realizace je důležité vykonávat i kontrolu prováděných činností. (Skalický & Jermář & Svoboda, 2010; Management news, 2010)

#### <span id="page-13-4"></span>**1.4.4 Kontrola**

Jak už bylo zmíněno výše, kontrola je důležitá ve všech fází projektu, zejména pak u fáze realizace. Tato role spočívá v kontrole jednotlivých kroků, aby se neodchylovaly od původního plánu jak z časového hlediska, tak i nákladového. Používáme zde metody měření, hodnocení a následné korekce. (Skalický & Jermář & Svoboda, 2010; Management news, 2010)

#### <span id="page-14-0"></span>**1.4.5 Ukončení**

Ukončení projektu je postupná činnost. Nejdříve dochází ke zhodnocení projektu, zda je vše uděláno podle plánu projektu jak z hlediska stanovených cílů, tak i z hlediska časového vymezení a nákladů. První část je smluvní ukončení projektu, ve které dochází k převzetí finálního produktu zákazníkem. Druhá část je administrativní ukončení projektu, ve které se ověřují záznamy, které by měly odpovídat skutečnosti. Předává se veškerá dokumentace projektu. (Skalický & Jermář & Svoboda, 2010; Management news, 2010)

# <span id="page-15-0"></span>**2 Distribuční proces**

V předešlé kapitole jsme si ukázali rozdíl mezi projektem a procesem, zároveň jsme definovali, co je proces. Proces úzce souvisí s distribucí, proto tedy název distribuční proces. Distribuční proces tedy můžeme chápat jako posloupnost činností spojených s pohybem finálního výrobku ke koncovým zákazníkům, které na sebe navazují. Jelikož úkolem naší práce je zefektivnit proces distribuce, tak to úzce souvisí s projektem, jelikož se bude jednot o jednorázovou změnu v tomto procesu. (Henych, 2015)

### <span id="page-15-1"></span>**2.1 Distribuce**

"Distribuce je charakterizována jako proces alokace a dopravy zboží různým stranám, část logistického řetězce, která je zodpovědná za pohyb zboží od dodavatele k zákazníkovi" (Gross, 2016, s 88) Mezi její hlavní funkce distribuce patří funkce přepravní, komplementační, vyrovnávací a informační. (Gros,2016) Cílem distribuce je najít nejefektivnější prodejní cestu pro vlastní výrobky. Předpokladem je, aby prodejní cesta byla maximálně výhodná pro zákazníka a v rámci možností byla efektivní i pro výrobce. (Jurová, 2016)

#### <span id="page-15-2"></span>**2.2 Distribuční systém**

Distribuční systém lze vyjádřit ve dvou pojetích, a to v užším a širším.

V užším pojetí: "Distribuční systém v užším pojetí představuje množinu fyzických prvků a lidí podílejících se na uskutečňování aktivit spojených s realizací toků zboží mezi výrobci finálních výrobků a konečnými zákazníky" (Gros, 2016, s 88)

V širším pojetí je druhá část definice upravena takto: "... aktivit spojených s realizací toků zboží mezi prodávajícím a kupujícím v dodavatelském systému obecně" (Gros, 2016, s 88).

#### <span id="page-15-3"></span>**2.2.1 Prvky distribučních systémů**

Mezi prvky distribučních systémů můžeme zařadit sklady hotových výrobků, celní sklady, sklady velkoobchodů, provozovny distributorů, prodejny nejrůznějšího typu, nádraží, přístavy, terminály, logistická centra, dopravní prostředky, mechanizační prostředky, přepravní sítě, komunikační sítě, obaly, palety, kontejnery, přepravky a mnoho dalších (Gros, 2016)

#### <span id="page-16-0"></span>**2.2.2 Aktivity realizované v distribučním řetězci**

Mezi aktivity, které se realizují v distribučním řetězci, patří doprava, balení, kompletace, skladování, manipulační operace v dopravě, přenos informací, manipulace se zbožím v prodejnách apod. (Gros, 2016)

<span id="page-16-3"></span>Obrázek 2 - Ukázka distribučního systému

![](_page_16_Picture_145.jpeg)

Dopravce

Vlastní zpracování, inspirováno dle (Gros, 2016)

### <span id="page-16-1"></span>**2.3 Distribuční cesta**

Distribuční cesta je způsob, jakým se dostane produkt či služba k zákazníkovi. Zobrazuje kompletní cestu od výrobce ke konečnému spotřebiteli. Distribuční cestu dělíme podle dvou hledisek. Prvním hlediskem je délka, přesněji jedná se o počet distribučních mezičlánku mezi výrobcem a zákazníkem. Podle toho pak rozdělujeme distribuční cestu na přímou a nepřímou. Druhým hlediskem je rozsah, který představuje sortiment prodávaného zboží a s tím související služby. Zde se distribuční cesta dělí na extenzivní, výběrovou a exkluzivní. Charakteristika jednotlivých typů distribučních cest bude blíže specifikována v následující kapitole. V rámci strategického rozhodování podnik vybírá, který typ distribuční cesty pro něj bude efektivnější. (Gros, 2016)

Pro efektivní řízení materiálového toku je potřeba zabezpečit (zajistit, zjistit) určité podmínky, mezi které patří velikost a charakter poptávky zákazníků na úroveň služeb, síla konkurence, vlastnosti distribuovaného zboží a geografický rozsah distribučního prostoru.

#### <span id="page-16-2"></span>**2.3.1 Rozdělení distribuční cesty dle délky**

#### **2.3.1.1 Přímá**

Jedná se o přesný případ přímé distribuce, kdy výrobce finálního výrobku dodává přímo konečnému spotřebiteli. (Gros, 2016)

Jako možné konkrétní podoby přímé distribuce můžeme uvést například:

- Prodej přímo na místě produkce, jak tomu bývá u zemědělců (na poli), zahrádkářů (na zahrádce), pekařů (v pekárně), vinařů (ve vinném sklípku), opravářů (v dílně) atd.,
- Prodej ve vlastních prodejnách, včetně mobilních (pojízdných), jako v případě Family Frost,
- Prodej ve vlastních prodejních automatech, jako má například Coca-Cola a označuje je ve svém produktovém portfoliu jako Full Service Vending (FSV),
- Prodej prostřednictvím internetu nebo katalogů,
- Prodej prostřednictvím vlastních osobních prodejců jako v případě kosmetických společností typu Oriflame, Avon apod. (Kotler & Keller, 2007)

#### *2.3.1.2* **Nepřímá distribuce**

Nepřímá distribuce znamená, že mezi producenta a zákazníka vstupuje jeden, dva, ale i více mezičlánků. Podle toho se distribuce nazývá , dvouúrovňovou, tříúrovňovou atd., Obecně při nepřímé distribuci výrobce (producent) ztrácí bezprostřední kontakt se zákazníkem a stejně tak kontrolu nad svým produktem před jeho předáním zákazníkovi. V obou ohledech se stává závislým na zprostředkujícím distributorovi. (Kotler & Keller, 2007)

#### 2.3.1.2.1 **Dvoustupňová distribuce**

Tento typ distribuce představuje situaci, kdy se mezi prodejce a konečného spotřebitele staví distribuční mezičlánek, konkrétně maloobchod, kde je zásobování prováděno operativní způsobem "ze dne na den". Dvoustupňová distribuce je proces, kdy výrobce během dne shromáždí objednávky prodejen, přes noc dojde ke kompletaci dodávek ve skladu a v ranních hodinách dalšího dne je zboží rozvezeno zákazníkům. Důležitou podmínkou je umístění prodejen v blízkosti výrobního podniku. (Gros, 2016) Do dvoustupňové distribuce patří i distribuční systém e-shopů a vzorkového prodeje (Gros, 2016)

#### **2.3.1.2.2 Třístupňová distribuce**

Třístupňová distribuce navazuje na předešlou tedy dvoustupňovou distribuci, rozdíl je v tom, že zde vstupuje další mezičlánek, a to formou velkoobchodu.

Klasická třístupňová distribuce:

- o Rozšiřuje distribuční řetězec o další mezičlánek, konkrétně velkoobchod, který vstupuje mezi prodejce a maloobchod. Tato forma distribučního systému se využívá zejména ve velmi rozhlehlých regionech, kde probíhají dodávky stále bohatšího sortimentu do prodejen.
- Cross dock center
- o Využití tohoto typu distribuce je podmíněno vysokým obratem zboží. Používá se u velkých obchodních řetězců prodávajících řádově desetitisíce položek. Cross – dock nemá skladovací prostory, slouží pouze jako centrum, kterým zboží "protéká". Lépe řečeno zboží je vyloženo z přijíždějícího návěsu kamionu nebo železničního vozu a následně je přendáno do odchozích nákladních vozidel, přívěsů nebo železničních vozů. (Gros, 2016)
- Cash and Carry
- o Slouží především pro drobné podnikatele, provozovatele v oblasti gastronomie a hotelnictví a výjimečně i pro soukromé osoby. Jedná se o prodejny velkoobchodního typu vybavené paletovými regálovými systémy. Výhodou jsou zde nulové dodací lhůty, nevýhodou velmi omezené služby, nutnost nakupovat skupinová balení. V ČR je tento typ nejvýrazněji zastoupen skupinou Makro (Gros, 2016)

#### 2.3.1.2.3 **Vícestupňová distribuce**

Můžeme ji popsat jako složitý distribuční systém, který využívají zejména velké nadnárodní firmy, působící po celém světě, v jejichž zájmu je především přiblížit své výrobky k zákaznickým centrům a zvýšit tím pružnost ve vyřizování objednávek. Jsou zde využívána kontinentální, regionální a oblastní centra či obchodní střediska apod. (Gros, 2016)

| Distribuce          | Přímá                                   | Nepřímá                                    |  |
|---------------------|-----------------------------------------|--------------------------------------------|--|
| Počet distribučních | Jeden                                   | Více                                       |  |
| stupňů              |                                         |                                            |  |
| Oblasti použití     | - Malý počet konečných zákazníků        | - Velké množství zákazníků                 |  |
|                     | - Pro výrobky s vysokými nároky na      | - Rozsáhlé distribuční oblasti             |  |
|                     | služby                                  | - Pro trvanlivé výrobky v období           |  |
|                     | - Pro málo trvanlivé výrobky            | růstu a stagnace                           |  |
|                     | - V době zavádění nových výrobků na trh |                                            |  |
| Výhody              | - Přímý kontakt se zákazníky            | - Nižší distribuční náklady                |  |
|                     | - Přímá kontrola toku zboží v systému   | - Nižší stav zásob u výrobce               |  |
|                     | - Prostředí pro rychlou odezvu na změny |                                            |  |
|                     | požadavků zákazníků                     |                                            |  |
|                     | - Vysoká úroveň služeb                  |                                            |  |
| Nevýhody            | - Vysoký stav zásob u výrobce           | - Omezená kontrola toku zboží<br>v systému |  |
|                     | - Vysoké distribuční náklady            |                                            |  |
|                     |                                         | - Nepřímá vazba na konečného               |  |
|                     |                                         | uživatele                                  |  |
|                     |                                         | Omezená<br>geografická                     |  |
|                     |                                         | dostupnost prodejních míst                 |  |

<span id="page-19-1"></span>Tabulka 1 - Výhody/nevýhody přímé a nepřímé distribuce

Vlastní zpracování inspirováno dle (Gros, 2016)

#### <span id="page-19-0"></span>**2.3.2 Rozdělení distribučních cest dle rozsahu**

#### *2.3.2.1 Extenzivní strategie*

Používá se u produktů běžné spotřeby. Jejím cílem je dostat se s nabídkou co nejblíže k zákazníkovi, tj. prodávat výrobky v co největším počtu maloobchodních prodejen a nabízet je všem distribučním firmám, které s tímto druhem výrobků obchodují. Využívají ji výrobci tzv. rychloobrátkového zboží, jako jsou potraviny, nápoje, tabákové výrobky, noviny, drogistické zboží apod. K jejich dostupnosti slouží i prodejní automaty či čerpací stanice pohonných hmot. (Kotler & Keller, 2007)

#### *2.3.2.2 Selektivní strategie*

Při této strategii se naopak vychází z předpokladu, že nabízený produkt je pro zákazníky natolik atraktivní, že budou ochotni vynaložit určité úsilí a prodejní místo navštívit. Zboží je v tomto případě nabízeno jen v omezeném počtu specializovaných prodejen, jimž je ze strany prodejce věnována zvýšená pozornost. V praxi se lze s tímto přístupem setkat u prodejen automobilů, značkového sportovního zboží, komunikační a výpočetní elektrotechniky, zahradnického zařízení, bazénů atd. (Kotler & Keller, 2007)

#### *2.3.2.3 Exkluzivní strategie*

Strategie, která je zaměřena na prodej výrobků luxusního charakteru, například luxusních automobilů, lodních člunů (jachet), luxusních módních doplňků, kožešin, šperků apod. Hlavní důraz je kladen na psychologické působení produktu (tj. na jeho image), včetně vyšší ceny. Kromě toho má tento typ prodeje zabránit nežádoucí konkurenci mezi jednotlivými prodejci určitého druhu produktů. (Kotler & Keller, 2007)

![](_page_20_Picture_232.jpeg)

<span id="page-20-0"></span>![](_page_20_Picture_233.jpeg)

Vlastní zpracování inspirováno dle (Gros, 2016)

# <span id="page-22-0"></span>**3 Skladování**

Skladování je velmi důležitá část v celém distribučním procesu, kdy se snažíme dostat zboží od výrobce k zákazníkovi. Představuje totiž hlavní spojovací článek mezi těmito zástupci. Dále podává informace především managementu o stavu uskladněných produktů (Slíva, 2004)

"Skladování je cílevědomá činnost, spočívající v uložení materiálu nebo zboží na určené místo, vhodně zvolené, upravené a vybavené za účelem uchování užitných hodnot surovin, materiálů, výrobků, zboží, náhradních dílů, předmětů postupné spotřeby na potřebnou stanovenou dobu, vyrovnání časového rozdílu mezi výrobou a spotřebou materiálu nebo zboží" (Bakešová & Křesťan, 2008, s 50)

Důležité při vybrání skladu je znát kritéria, jak jsou druh materiálu či zboží, které bude v něm uchováváno: Kusový materiál hmotné povahy, kapaliny, materiál sypké povahy, materiál plynné povahy

#### <span id="page-22-1"></span>**3.1 Funkce skladu**

Co se týče skladů, v podniku zastávají více funkcí. Nejedná se pouze o přepravení zboží od výrobce a následné převezení zákazníkovi, ale sklad plní i další důležité strategické funkce pro podnik.

#### <span id="page-22-2"></span>**3.1.1 Vyrovnávací funkce**

Používá se u materiálového toku, který vykazuje odchylky oproti požadované spotřebě materiálu či dochází k časovému nesouladu. (Oudová, 2016; Strouhal, 2014)

Zabezpečovací funkce

Využívá se zejména z preventivního předcházení rizik nebo nepředvídatelných situací. (Oudová, 2016; Strouhal, 2014)

Komplementační funkce

"Komplementační funkci sklad zajišťuje za účelem vytváření sortimentních druhů v souladu s individuálními potřebami provozů" (Oudová, 2016, s 50)

#### <span id="page-22-3"></span>**3.1.2 Spekulativní funkce**

Firmy provádějí tuto funkci v situaci, kdy je možné očekávat růst ceny na trzích a tvoří si proto vlastní zásoby za aktuální ceny. (Oudová, 2016; Strouhal, 2014)

#### <span id="page-23-0"></span>**3.1.3 Zušlechťovací funkce**

Tato funkce znamená, že sklad je součástí výrobního procesu a produkt v něm "dozrává" do své finální podoby (např. zraní sýra) (Oudová, 2016; Strouhal, 2014)

### <span id="page-23-1"></span>**3.2 Základní členění skladů**

Podle typu využití dělíme sklady na sklady vstupní, mezisklady, odbytové sklady neboli sklady hotových výrobků, odpadové sklady, sklady vráceného zboží.

Dále sklady může rozdělit dle dalších kritérii. Členíme dle centralizace (centralizované a decentralizované), kompletace, stanovišť (vnitřní a vnější) a správy skladů (vlastní a cizí). (Oudová, 2016)

### <span id="page-23-2"></span>**3.3 Skladové operace**

Jedná se o činnosti, které se provádí od příjmu zboží až po expedici. Bez skladových operací by nebylo možné skladování vůbec provozovat. Tyto činnosti by se měly provádět tak, aby bylo dosaženo maximálního využití prostoru pro jednotlivé činnosti a současně minimalizován čas potřebný pro jejich vykonání. (Oudová, 2016)

#### <span id="page-23-3"></span>**3.3.1 Základní skladové operace**

#### *3.3.1.1* **Příjem zboží**

Příjem zboží není spojen pouze s předáním zboží od dodavatele do podniku. Jedná se o spoustu činností, které s tím souvisí. Lze sem zařadit přípravu areálu nebo manipulačních jednotek, kontrolu přijatého zboží, práce s dodacími listy, vyložení vozidla či následné převezení do skladu. (Oudová, 2016)

#### *3.3.1.2* **Uskladnění zboží**

Po přijetí zboží od dodavatele je pro podnik důležité uskladnit zboží na své místo. Pro uskladnění se využívá dvou metod: metody pevného rozmístění a metody nahodilého rozmístění.

- Metoda pevného rozmístění znamená, že každé zboží či materiál má ve skladu své místo.
- Metoda nahodilého rozmisťování je používána pro efektivnější využívání skladového prostoru. Zvlášť je vhodné pro velkoobjemové skladování. Je však potřeba mít dobře propracované vnitřní informace. (Oudová, 2016)

#### *3.3.1.3* **Příjem objednávek od odběratele**

Jedná se o činnost, kdy se přijímají objednávky od odběratelů, které následně zpracovávají zaměstnanci podniku (nejpravděpodobněji pomocí podnikového informačního systému) a ty jsou dále přeposílány pracovníkům skladu k vyřízení. (Oudová, 2016)

#### *3.3.1.4* **Vychystání zboží**

Poslední část skladových operací souvisí s expedicí zboží či materiálu. Je prováděno podle objednávek z polic nebo regálů. Expedice nemusí být pouze individuální, ale zboží může být vkládáno dohromady do dávek. Jsou využívány tři metody expedice zboží, konkrétně položkové vychystávání, vychystávání do beden a celopaletové vychystávání. (Oudová, 2016)

# <span id="page-25-0"></span>**4 Doprava**

Jako hlavní úkol dopravy je fyzické přemístění produktu z místa výroby do místa, kde je výrobek poptáván. (Šulgan & Gnap & Majerčák, 2008). Doprava je důležitou součástí celého distribučního procesu a jsou v ní obsaženy největší distribuční náklady. (Šulgan & Gnap & Majerčák, 2008) . Dopravu můžeme také charakterizovat jako hodnototvorný, ale netechnologický proces. Jednoduše řečeno, jedná se o včasné a kvalitní dodání produkce k finálnímu zákazníkovi. (Strouhal, 2014)

Je důležité taky rozlišit dopravu a přepravu. Doprava je také brána jako fyzický pohyb dopravních prostředků po dopravních cestách už byla uvedena výše. Oproti tomu přeprava je vlastní proces přemístěních výrobků, materiálů nebo osob s využitím dopravních a přepravních prostředků. Za přepravní prostředky považujeme manipulační jednotky (bedny, palety, přepravky atd.). (Oudová, 2016)

Za základní funkci, kterou doprava plní, považujeme přepravu materiálu, výrobků a služeb a s touto přepravou i spojené ložné operace. Dalšími funkcemi dopravy je stimulační funkce, sociálně stabilizační funkce, substituční funkce a komplementární funkce (Oudová,2016)

Co se týče dopravy, je důležité také zmínit manipulační jednotky, protože představují určitou jednotku schopnou manipulace, která je vhodná k převezení. (Oudová, 2016)

## <span id="page-25-1"></span>**4.1 Členění dopravy**

Dopravu můžeme členit z více hledisek. Mezi hlavní patří členění podle druhu dopravní cesty, dále podle používaných dopravních prostředků, podle přemisťovacích objektů a podle vztahu přepravce: (Strouhal, 2014)

#### <span id="page-25-2"></span>**Podle typu dopravní cesty**

Podle dopravní cesty členíme na železniční (kolejová), silniční a městská hromadná, letecká, vodní (vnitrozemská a námořní), kombinovaná (integrovaná), nekonvenční (pásová, potrubní) (Strouhal, 2014)

#### <span id="page-26-0"></span>**Podle přemisťování objektů**

Zde dělíme pouze dva typy na osobní a nákladní

#### <span id="page-26-1"></span>**Podle vztahu dopravce a přepravce**

Posledním dělením je podle vztahu dopravce a přepravce. A to na veřejnou, neveřejnou a individuální (Strouhal, 2014)

### <span id="page-26-2"></span>**4.2 Teorie dopravních sítí**

Dopravu samu o sobě můžeme chápat a vyjádřit různými způsoby. Výše máme uvedenu jednu z variant, ta druhá varianta co doprava nám představuje je jako celek samostatná vědní disciplína.

Pro bližší představení teorie dopravních sítí nejprve vysvětlíme, co vlastně dopravní síť je.

#### <span id="page-26-3"></span>**4.2.1 Dopravní síť**

Dopravní síť představuje konečnou množinu vzájemně spojených uzlů a úseků. V této množině pro každou dvojici uzlů také musí existovat jedna cesta, jež tyto dva uzly spojuje. Dopravní síť je důležitou podmínkou pro fungování teorie dopravních systémů.

Dopravní síť si můžeme představit jako graf, který má své vrcholy a je spojen hranami. Úzce souvisí z teorií grafů. (Pastor & Tuzar, 2007; Tuzar & Svoboda & Maxa, 1997)

#### **Uzel**

Uzel neboli vrchol představuje místo, v případě naší práce místo našeho závozu, kam bude zboží zaváženo. Odehrává se zde vykládka nebo nakládka zboží. V případě např. silniční dopravy může představovat zastávku MHD. (Pastor & Tuzar, 2007; Tuzar & Svoboda & Maxa, 1997)

#### **Úsek**

Úsek představuje spojnice mezi dvěma vrcholy, představuje např. silniční cestu mezi pobočkou firmy a místem závozu. Úsek je také možno ohodnocovat např. v případě silniční cesty vyjadřuje počet km. (Pastor & Tuzar, 2007; Tuzar & Svoboda & Maxa, 1997)

#### **Trasa**

Trasa představuje posloupnost vrcholů, které na sebe navazují. Jedná se vlastně o místa, kterými budeme postupně projíždět, např. pohyb vozidla, které postupně zásobuje prodejny. Díky trase můžeme popsat, jak se bude dopravní prostředek pohybovat v dopravní síti. Úseky se na trase mohou opakovat několikrát. (Pastor & Tuzar, 2007; Tuzar & Svoboda & Maxa, 1997)

#### **Trať**

Jedná se o souvislou a orientovanou trasu, neopakují se zde žádné uzly (Pastor & Tuzar, 2007; Tuzar & Svoboda & Maxa, 1997)

Pro představu, jak taková dopravní síť může vypadat, si ukážeme na obrázku níže. Kruhy s čísly zobrazují jednotlivé uzly (např. prodejny). Čáry, které je spojují, nazýváme uzly, mohou mít dvě formy, buď orientované to znamená, že udávají směr z jednoho uzlu do druhého, nebo neorientované. V závislosti na vlastnosti úseku se vytváří orientované či neorientované grafy.

<span id="page-27-2"></span>Obrázek 3 - Model dopravní sítě

![](_page_27_Figure_6.jpeg)

Vlastní zpracování inspirováno dle (Fiala, 2010)

#### <span id="page-27-0"></span>**4.3 Distribuční úlohy**

Abychom v dopravní úloze dosáhli optimalizace, je zapotřebí nalézt optimální trasu. Dopravní úlohy rozdělujeme dle okruhů jízd, a to na jednookruhové a víceokruhové jízdy.

#### <span id="page-27-1"></span>**4.3.1 Jednookruhová jízda**

Jednookruhová jízda představuje úlohy, které se zabývají obsluhou trasy pouze jedním dopravním prostředkem. Jedná se o úlohu čínského pošťáka a úloha obchodního cestujícího. (Pastor & Tuzar, 2007)

#### *4.3.1.1* **Dopravní obsluha hran**

Podmínkami dopravní obsluhy hran jsou, začátek a konec jsou v určeném vrcholu, každý úsek se smí využít nanejvýše jednou a celková délka trasy musí být co nejmenší. Úlohu také můžeme znát jako úlohu čínského pošťáka (také jinak popsáno jako nalezení Eulerova tahu). Jak už z názvu vyplývá, byla tato metoda vytvořena pro listonoše. (Fiala, 2010; Pastor & Tuzar 2007)

#### *4.3.1.2* **Dopravní obsluha sítě**

Tato obsluha je v praxi využívána o mnoho více. Využívá se především při rozvozu zboží zákazníkům. Příkladem je úloha obchodního cestujícího. V této úloze patří mezi podmínky, že začátek a konec je v tom samém vrcholu a zároveň musí být obslouženy v rámci trasy veškeré uzly. Naším úkolem je nalezení nejkratší trasy. Výsledkem může být úspora času, opotřebení auta atd. (Fiala, 2010; Pastor & Tuzar 2007)

#### <span id="page-28-0"></span>**4.3.2 Víceokruhová jízda**

Jedná se o rozšíření jednookruhové jízdy, ve které není možné obsloužit všechny uzly za jednu cestu, je tedy nutné se vracet zpět do skladu či depa a vydat se na další cestu. Vznikají zde nové podmínky, především časová a kapacitní omezení.

Do víceokruhových jízd spadají kyvadlové jízdy a úlohy okružních jízd (Fiala, 2010)

#### **4.3.2.1 Kyvadlové jízdy**

Kyvadlové jízdy jsou prováděny na základě žádosti či požadavku jednoho zákazníka. Provádí se buď jednorázově, nebo se můžou opakovat. Pro představu to může být uskutečnění závoz z pobočky k zákazníkovi a následnému vrácení na prodejnu. (Komínek, 2015)

#### **4.3.2.2 Úlohy okružních jízd**

Úlohy okružních jízd můžeme znát i pod názvem Vehicle Routing Problem (dále jen VRP). VRP je jedním z nejčastěji se vyskytujících problémů s optimalizací v logistice, kde jeho cílem je minimalizovat náklady na přepravu dopravním prostředkem provozovaným mimo sklad. Z hlediska strategického rozhodování je na taktické a operační úrovni. VRP byl představen před více než 50 lety matematikem a profesorem operační analýzy G. B. Dantzigem a J. H. Ramserem v roce1 959 a s mnoha variantami VRP, kde může být doplněn o různé funkce např. jako jsou časová okna. Jeden z příkladu

okružních jízd je úloha, kdy musíme obsloužit více zákazníků v rámci jednoho okruhu jedním dopravním prostředkem. A v rámci řešení problému se snažíme nalézt optimální trasu, aby byla podle vzdálenost co nejrychlejší a nejkratší (samozřejmě se vzdáleností je spojena i minimalizaci nákladů).

Úlohy okružních jízd se člení na více druhů: okružní jízda s časovými okny, kapacitně omezená úloha okružních jízd, úloha okružních jízd se současným svozem a rozvozem.

V našem případě v rámci bakalářské práce budeme řešit úlohu okružních jízd s časovými okny a kapacitně omezenou úlohu okružních jízd. (Fiala, 2010; Melichar & Ježek, 2005)

#### *4.3.2.3* **Úloha okružních jízd s časovými okny**

Představuje klasickou úlohu okružních jízd, u které se však přidává podmínka, a to časová okna. Tato časová okna vyjadřují určitý čas nebo časové intervaly, kdy musí být požadavek (uzel či zákazník) splněn. V praxi to představuje čas, během kterého se musí dostat zboží k zákazníkovi.

Existuje i varianta, kde se časová okna nemusí dodržet, avšak při porušení této podmínky dochází k účtování penále . (Janáček, 2006; Melichar & Ježek, 2005)

Matematický model úlohy:

![](_page_29_Picture_219.jpeg)

![](_page_29_Picture_220.jpeg)

$$
\sum_{\substack{i \in D \\ i \neq j}} x_{ijr} = \sum_{\substack{i \in D \\ i \neq j}} x_{jir} \qquad \text{proj } \in D, r \in R \qquad (4)
$$

 $\sum_{j\in J} b_j \sum_{\substack{i\in D\ i\neq j}} x_{ijr}$  $\text{pro } r \in \mathbb{R}$  (5)

$$
t_i^r + t_{ij} \le t_j^r + t_{max}(1 - x_{ijr}) \qquad \text{pro } r \in \mathbb{R}, i \in \mathbb{J}, j \in \mathbb{J}, i \ne j \tag{6}
$$

$$
t_j^r \le h_j \qquad \qquad \text{pro } r \in \mathbb{R}, j \in \mathbb{J} \tag{7}
$$

$$
t_j^r \ge d_j \qquad \qquad \text{pro } r \in \mathbb{R}, j \in \mathbb{J} \tag{8}
$$

$$
x_{ijr} \in \{0,1\} \qquad \text{pro } r \in \mathbb{R}, i \in \mathbb{D}, j \in \mathbb{D}, i \neq j \tag{9}
$$

"Výraz (1) reprezentuje účelovou funkci. Podmínky (2) zabezpečují, že každý zákazník bude navštíven právě jednou, právě jedním vozidlem. Podmínky (3) zabezpečují, že každé vozidlo bude použito nejvýše jednou, podmínky (4) pak zabezpečí, že každé vozidlo, které do uzlu vjede, z něj poté vyjede. Podmínky (5) zabezpečí, že součet požadavků, které budou obsluhovány r-tým vozidlem nepřekročí jeho kapacitu. Podmínky (6) zabezpečují, že pokud pojede vozidlo r z uzlu i do uzlu j, bude mezi časem začátku obsluhy zákazníka i r i t a časem začátku obsluhy zákazníka j r j t dostatečně dlouhá doba potřebná k dokončení obsluhy zákazníka i a k přejezdu k zákazníku j. Tato doba je označena max t a její hodnota je větší, než součet času obsluhy a doby následujícího přejezdu mezi kterýmikoliv uzly i, j. V následující podkapitole budeme řešit variantu optimálního rozdělení tras v rámci závozu." (Kozel, 2011, s 162)

#### *4.3.2.4* **Kapacitně omezená úloha okružních jízd**

Jedná se o základní úlohu okružních jízd, kterou rozšiřujeme o podmínku kapacitního omezení dopravního prostředku. Podmínkou této úlohy je, že nesmí být překročena kapacita vozidla, avšak musí dojít k obsloužení všech zákazníků. Díky tomu dochází k tvorbě víceokruhové jízdy. Během této úlohy se trasy nesmí opakovat a vždy musí procházet výchozím bodem (sklad, prodejna). Výsledným řešením této úlohy je nalezení optimální trasy, kde se podaří obsloužit veškeré požadavky (zákazníci dostanou své zboží) s minimalizací veškerých nákladů. (Janáček, 2006; Melichar & Ježek, 2005)

#### <span id="page-30-0"></span>**4.4 Metody řešení dopravních úloh**

Při řešení dopravních úloh používáme 4 přístupy, pomocí kterých se snažíme dosáhnout optimálního výsledku nebo se k němu co nejvíce přiblížit.

Jedná se o: empiricko – induktivní přístup, algoritmický přístup, heuristický přístup a metaheuristický přístup (Pastor & Tuzar, 2007)

V rámci naší práce využíváme empiricko-induktivní přístup, metaheuristický přístup

#### <span id="page-31-0"></span>**4.4.1 Empiricko – induktivní přístup**

Jedná se o přístup, při kterém jsou využívány znalosti a zkušenosti. Snažíme se dosáhnout optimálního výsledku na základě rozhodnutí, které nám přijde nejvhodnější. Není, ale 100% jistota, že výsledek je správný.

#### <span id="page-31-1"></span>**4.4.2 Metaheuristický přístup**

Představuje výpočetní metodu, která se využívá na vyřešení optimalizačních problémů v okružních jízdách. Opět zde není 100% jistota nalezení optimálního řešení, ani řešitelé ho nutně nenalézají. V případě metaheuristiky dochází k funkční úpravě metody, abychom dosáhli výsledku. (Šandera, 2013)

V rámci naší práce budeme z metaheuristického přístupu využívat metodu Large Neighborhood search algoritmu (dále jen LNS algoritmus v překladu prohledávání velkého okolí).

#### **4.4.2.1 LNS Algoritmus**

Jak už je psáno výše, jedná se o algoritmus prohledávání velkého okolí. LNS algoritmus pracuje ve smyslu, že čím větší je prostor k prohledávání, tím větší je šance, že dosáhneme lepšího výsledku. Svoje výsledky se snaží neustále upravovat a optimalizuje je po částech, z kterých se utvoří celek.

V návaznosti na LNS algoritmus je důležité zmínit program Vehicle Routing Problem spreadsheet solver (dále jen VRPss), který používá LNS algoritmus. Ten je totiž stěžejní v rámci praktické části. (Komínek, 2015)

#### 4.4.2.1.1 **Představení programu VRPss**

Program VRPss byl vytvořen v roce 2013, prof. Dr. Güneşem Erdoğanem (vyučuje na University of Bath v Spojeném království v rámci operačního výzkumu) Jedná se o free verzi, která lze stáhnout na internetu. (Erdogan, 2017)

Erdoğan uvádí že svoji aplikaci VRPss vytvořil na základě toho, že každá aplikace VRP v reálném světě má své specifické potřeby, a proto musí být každý software šitý na míru, což vyžaduje neustálou podporu od společnosti, která jej vyvinula. V případě, že

společnost zkrachuje nebo přestane existovat, software tím pádem čelí riziku, že se během několika let stane zastaralým a i z bezpečnostního rizika nebezpečným. Program VRPss, který funguje na základě programovacího jazyka VBA, je vytvořen v programu Microsoft excel, který bývá v malých a středních podnicích hojně používán.

Dálke autor uvádí věří, že program VRPss má potenciál být použit po celém světě a dosáhnout úspor pro mnoho malých a středních podniků, a následně snížit emise CO 2, které auta produkují.

VRPss dokáže řešit více než 64 variant VRP na základě funkcí, kde umožňuje zadávat omezující podmínky jako jsou např. časová okna, charakter vozového parku, omezené vzdálenosti atd. (Erdogan, 2017)

Hlavním úkolem programu je vypracovávání úloh okružních jízd

# <span id="page-33-0"></span>**5 Představení společnosti Mountfield a.s.**

<span id="page-33-2"></span>Obrázek 4 - Logo firmy

![](_page_33_Picture_2.jpeg)

Zdroj převzato (Mountfield, 2020)

Mountfield a.s., dále jen "MTF", je největším maloobchodním prodejcem na českém a slovenském trhu v oblasti zahradní techniky. Společnost byla založena v roce 1991, kdy otevřela svoji první prodejnu v Mnichovicích u Prahy. Vroce 2020 tedy vstupuje už do své 30. sezóny. Dne 4.11.1997 byla firma přetvořena na akciovou společnost zapsanou v obchodním rejstříku vedeným Městským soudem v Praze (oddíl B, vložka 5024) se základním kapitálem 604 218 000 Kč. MTF má své sídlo na adrese Mirošovická 697, 251 64 Mnichovice. Zakladatelem a vlastníkem společnosti byl Ing. Ivan Drbohlav, v roce 2016 byla odkoupena společností Eurasia Development Group, Ltd., se sídlem Office 302, Dominion center, 43-59 Queen´s Road East, Wan Chai, Hong Kong, China. Předmětem podnikání firmy MTF je prodej zahradní techniky a pomůcek, zahradního nábytku, elektrických a plynových grilů, bazénů a také jejich výrobou či následnou montáží. Sortiment, které firmy nabízí považujeme za selektivní, blíže specifikováno v podkapitole 2.3.2.2. Firma si některé produkty i sama vyrábí za pomoci svých dceřiných firem. Firma působí na českém a slovenském trhu, kde provozuje dohromady 74 prodejen (56 ČR, 18 SR). Firma zaměstnává na prodejnách či centrálách dohromady něco málo přes 1700 zaměstnanců. Mezi její hlavní zákazníky patří domácnosti a hobby zahradníci. Podle společnosti činí počet jejích pravidelných zákazníků přibližně 1,8 mil. osob ročně. (Mountfield, 2020; Veřejný rejstřík a sbírka listin, 2016, 1997)

#### <span id="page-33-1"></span>**5.1 Dodavatelé a partneři MTF**

Firma MTF má dohromady okolo tří desítek partnerů a dodavatelů, jejichž produkty nabízí. Vetšinu dodavatelů tvoří především evropské firmy, např. Global Garden Products (Itálie), IKRA mogatec (Německo), Kent & Stowe (Velká Británie) a další. (Mountfield, 2020)

Firma spolupracujeme s mnoha dodavateli dlouhodobě, s některými už od počátku založení firmy. Firma MTF si zakládá na vzájemné důvěře a respektu, avšak požaduje po svých partnerech maximální kvalitu. Každý z nich představuje špičku ve svém oboru. (Mountfield, 2020)

#### <span id="page-34-0"></span>**5.2 Distribuční proces ve firmě Mountfield a.s.**

V této části práce se budeme věnovat popisu procesu distribuce na jedné z poboček. Zaměříme se na sokolovskou prodejnu, která k uskladnění zásob využívá svůj vlastní sklad. Bude nás zajímat, jak velké náklady a celková časová náročnost od dodání zboží na vlastní sklad až po dodání zboží konkrétnímu zákazníkovi.

#### <span id="page-34-1"></span>**5.2.1 Centrální sklad MTF Všechromy**

Centrální sklad firmy MTF sídlí na adrese Všechromy 56, 251 63 Všechromy. Jeho rozloha činí 25 000 m<sup>2</sup>, jedná se o dvě budovy, které jsou od sebe vzdálené několik stovek metrů ale jejich řízení je vzájemně propojené díky systému WMS.

Nejprve popíšeme první budovu. Má rozlohu 10 000 m $^2$  a rozděluje se na 2 haly. V první hale se skladují převážně náhradní díly, funguje zde systém obsluhovaný systémovými vozíky (využití především ve velmi úzkých uličkách, při využití maximální možné výšky skladování). Druhá hala je sklad pro bazénovou techniku, zde jsou však využívány retraky (používá se k zakládání manipulačních jednotek do regálů, především v úzkých uličkách). Obě tyto haly jsou využívány pro e-shop a balírnu zboží.

Druhá budova má rozlohu 15 000 m<sup>2</sup>. Zde se skladuje objemné a vysokoobrátkové zboží. Tato budova funguje obdobou cross-docku, znamená to, že na jedné straně jsou příjmové rampy a na druhé rampy výdejové. Sklad jako takový se rozděluje na čtyři části: přední volná plocha, zadní volná plocha, zásobní výškový paletový systém a v jeho části je u země vychystávací zóna s kapacitou 800 palet.

Centrální sklad je velmi důležitá část v procesu distribuce ve firmě MTF, přes něj se totiž dostává zboží od dodavatelů na jednotlivé prodejny. Každý dodavatel firmy MTF musí své zboží zasílat na centrální sklad ve Všechromech, kde se vyřizuje potřebné zásobení pro své pobočky. Z centrálního skladu se dále také vyřizují objednávky z e-shopů, ze kterých je poté zboží rozváženo zákazníkům přímo domů.

Firma MTF nevyužívá žádná distribuční centra či mezisklady, vše je rozváženo z centrálního skladu. Má však ale další tři sklady, které využívá na přechování sezónního zboží, jako jsou např. bazény, sněžné frézy či vánoční ozdoby. Ty sídlí v Ondřejově, České lípě a Prostějově.

#### <span id="page-35-0"></span>**5.2.2 Sokolovská pobočka**

Sokolovská pobočka na své adrese M. Majerové 2242, 356 01 Sokolov, sídlí už od roku 2012. Pobočka je rozdělena na 3 části: prodejna, sklad a servis. Tyto tři části dohromady udávají rozlohu 1180 m<sup>2</sup>. Především sklad pro nás bude v další části práce velmi důležitý. K sokolovké pobočce ještě náleží externí sklad, který má rozlohu 160 m<sup>3</sup>.

Důležité je také zmínit personální obsazení prodejny. Nejlépe podle celkové sestupné hierarchie. Jako hlavní odpovědná osoba, která zodpovídá za chod celé prodejny, je oblastní manažer prodeje (dále jen OMP). Jeho náplň práce obnáší komunikaci s vedením společnosti, především s regionálním manažerem, jež zodpovídá za chod prodejen v daném regionu (v našem případě západní Čechy), dále přerozdělování úkolů na pracovišti, prodej zboží především z VIP klienty (jedná se především o klienty zajímající se o drahé položky, např. zahradnický traktor) a řešení všech administrativních položek. Pod OMP jsou přímo dva podřízení vedoucí pracovníci. Přesněji vedoucí prodejny a vedoucí servisu. Náplní práce těchto pracovníků je přímo řízení řadových zaměstnanců, také ale zajišťují a organizují závozy zboží koncovým zákazníkům. Pod vedoucího prodejny ještě náleží jedna pozice, a to je vedoucí směny. Není-li na pracovišti přítomen ani OMP a ani vedoucí prodejny, je pak zodpovědnou osobou na prodejně právě vedoucí směny. . Vždy musí být alespoň jeden z vedoucích pracovníků na směně. Vedle OMP je speciální pozice, kterou zastává pouze jeden člověk, a to Specialista na bazény. Jedná se pouze o prodej a konstrukci bazénů na míru.

<span id="page-36-2"></span>Obrázek 5 - Hierarchie organizační struktury prodejny

![](_page_36_Figure_1.jpeg)

Vlastní zpracování, 2020

#### <span id="page-36-0"></span>**5.2.3 Zásobování**

Zásobování prodejny probíhá dvakrát týdně, a to v pondělí a středu. Jedna dodávka obsahuje v průměru 20 palet s nejrůznějším zbožím. Důležité je, že než je zboží posláno na určitou prodejnu, musí na centrálním skladu dojít ke kompletaci zboží. Hlavním důvodem je, aby sklad určité prodejny nebyl přehlcován nepotřebným zbožím. Používá se k tomu metoda dosahu zboží při průměrném prodeji za tři týdny plus loňská skutečnost. Zásobování je zajištěno pomocí silniční přepravy. Firma MTF pro zásobování nevyužívá jen interní vozový park, nýbrž externí formu dopravy, kterou zajišťují živnostníci poskytující tyto služby. Do sokolovské prodejny je využíván externí způsob dopravy.

#### <span id="page-36-1"></span>**5.2.4 Vlastní sklad MTF Sokolov**

Jedná se o místo, kde se uskladňuje zboží, které je přivezeno z centrálního skladu. Sklad má rozlohu 446 m<sup>3</sup> a disponuje výškou 5 m. V tomto skladu se používá skladovací systém formou policových a paletových regálů, jedná se o správnou variantu v porovnání se širokým sortimentem zboží a rozměrů skladu. Sklad není nijak automatizovaný, jedná se čistě o ruční obsluhu. Výhodou je především přímý přístup ke všem položkám a poměrně dobrá přehlednost.

Prvním krokem skladování je přijetí zboží, lépe řečeno vyložení z kamionu, pomocí elektrického vysokozdvižného vozíku, který je ve vlastnictví firmy, a podepsání faktury za převzaté zboží. Následujícím krokem je kontrola dovezeného zboží podle faktury, zda sedí počet kusů a také jestli není zboží poškozené pro případnou reklamaci. Třetím krokem je roztřídění zboží na svá místa, zboží malých rozměrů jako jsou svíčky, baterky,

filtry, různé saponáty na plevel a výživa pro domácí zvířata se skladují rovnou na prodejně v regálech. Zboží větších rozměrů, jako jsou zahradnické potřeby a bazény, jsou uskladněny na skladě. Zboží, kterého je přebytek a není pro něj místo, je převezeno do externího skladu, který je půl kilometru vzdálen od prodejny. Přebytek většinou vzniká nadměrným zásobováním daného zboží. Centrála MTF sice vidí, kolik kusů zboží na daném skladě je, ale ve skutečnosti je posíláno zboží, kterého se potřebuje centrální sklad zbavit. Tím pádem vzniká přebytek. Externí sklad, který byl zmíněn, nevyužívá žádný skladovací systém, zboží je tam především pouze vyloženo, bez nějakého přehledu.

#### <span id="page-37-0"></span>**5.2.5 Distribuce zboží konečnému zákazníkovi**

Firma MTF nabízí svým zákazníkům dovezení zboží domů. Tato služba ovšem není zdarma. MTF k tomu využívá svůj systém určování ceny podle tzv. okruhů, kde v každém okruhu podle kilometrů je stanovena určitá cena. Závoz se vztahuje na jakékoliv zboží, to znamená, že může být zavezen zahradní traktor či bazén, ale například i sekera nebo krmivo pro domácí mazlíčky. Cena se ale nijak nemění v závislosti na velikosti zboží, ale podle kilometrů.

Závozy se provádějí pravidelně každý týden, je zde snaha, aby byly dodávky zboží zákazníkům převezeny během několika dní a nejlépe do obcí (lokalit), které se nacházejí blízko sebe. Je to především snaha o úsporu nákladů ze strany firmy. Již zmíněné závozy provádí prodejna svojí interní dopravou.

Vlastní vozový park se skládá ze tří dodávkových vozů. Jedná se o dodávky značky Ford modelu Transit 260 s. Prodejna má jeden vůz ve svém vlastnictví, zbylé dva jsou pronajaty od leasingové společnosti ARVAZ CZ s.r.o. formou operativního leasingu.

Existuje i varianta, kdy jsou závozy zprostředkovávány přímo z centrálního skladu. V tomto případě se však jedná o internetové objednávky a jsou zaváženy za fixní cenu 590 Kč. Tento výdělek však nenáleží žádné z prodejen, ale získává je rovnou centrála. Znamená to tedy, že prodejna z e-shopovým prodejem nemá nic společného.

# <span id="page-38-0"></span>**6 Analýza distribučního procesu z hlediska jeho zefektivnění**

Pro tuto část práce je zvolen poslední krok v procesu distribuce, a tedy doprava zboží ke koncovému spotřebiteli. K bližšímu specifikování popíšeme konkrétní příklad. Vybereme určitý produkt, např. sekačku. Začneme od fáze, kdy zákazník sekačku vybral, zaplatil a zvolil variantu závozu k sobě domů. Prvním krokem je domluvení termínu závozu. Smluvení termínu má na starost vedoucí prodejny. Vedoucí prodejny domluví se zákazníkem ideální termín jak pro něho samotného, tak i pro firmu. Po smluvení termínu dojde k předání instrukcí jednomu ze zaměstnanců, který bude daný závoz vykonávat. Žádný ze zaměstnanců není fixně daný, většinou závoz provádí ten samý zaměstnanec. Zaměstnanec připraví vůz a následně naloží a připevní sekačku, aby nedošlo k jejímu poškození. Při výběru trasy dodávky se využívají mapy nebo navigace pro přesnější nalezení lokality dodání. Vždy se vybírá varianta nejkratší cesty podle kilometrů. Když zaměstnanec dojede na cílové místo, jeho úkolem je zboží vyložit na místo pozemku zákazníka, nechat si podepsat fakturu a předat vše potřebné zákazníkovi. V případě ještě nezaplaceného závozu přijímá od zákazníka peníze, které si firma za závoz účtuje. Zde část doručení zboží končí, zaměstnanec se tedy vrací zpět na pobočku a pokračuje ve své klasické pracovní náplni.

Naším úkolem bude navrhnout takové řešení, které by zefektivnilo dodání zboží zákazníkovi. Pod pojmem zefektivnění je myšleno snížení časové náročnosti a celkových distribučních nákladů.

Z důvodu ochrany citlivých firemních údajů nejsou pro potřeby této práce uváděna skutečná data, ale jedná se o údaje vynásobené určitým koeficientem tak, aby byly zachovány jejich skutečné poměry.

### <span id="page-38-1"></span>**6.1 Distribuční náklady a jejich struktura**

Distribuční náklady, jakožto součást logistických nákladů, se skládají ze tří částí. Jedná se o fixní náklady, variabilní náklady a náklady přidané.

Fixní náklady představují položky, které se za určité období nemění, jsou pevně dány a s každou dodávkou či vývozem musí být vždy vynaloženy, avšak tyto náklady musí být vynaloženy i v případě, že se závozy neprovozují. Do této skupiny můžeme zařadit např.

odpisy dlouhodobého majetku, nájemné, leasingové splátky, daně majetkové, úroky z půjček a další. (Taušl Procházková, 2017)

Variabilní náklady tvoří největší procentuální část z celkových nákladů na dopravu. Jak už z názvu vyplývá, jsou tedy variabilní neboli měnící se podle určitých faktorů. Jsou odvozeny podle objemu přepravy, počtu odjetých kilometrů a hodin strávených na cestě. (Taušl Procházková, 2017)

Náklady přidané představují tu část nákladů, které nejde jednoduše vyčíslit, jedná se totiž o nenadálé výdaje, které mohou vznikat v průběhu času. Konkrétně s dopravou jsou s tím spojeny potřebný servis vozů, případné opravy či nákup potřebného vybavení do vozu. (Taušl Procházková, 2017)

### <span id="page-39-0"></span>**6.2 Vlivy ovlivňující konečnou výši distribučních nákladů**

- Velikost fixních nákladů
- Velikost nákladů přidaných
- Ceny pohonných hmot (u dodávek konkrétně nafty)
- Počet najetých kilometrů
- Mzdová odměna pracovníka vykonávajícího rozvoz
- Průměrná sazba spotřeby pohonných hmot dodávkového vozu

### <span id="page-39-1"></span>**6.3 Celkové distribuční náklady za rok 2019**

Z interních dat jsme si vytvořili tabulku pro zkoumání bakalářské práce. Jsou zde vypsány informace o počtu ujetých kilometrů, výdělku, mzdových nákladech, nákladech na pohonné hmoty, časové náročnosti a o počtu závozů za rok.

Tabulka je rozdělená do pěti podkapitol, ve kterých se nachází kompletně roztříděná a rozdělená data za rok 2019.

#### <span id="page-39-2"></span>**6.3.1 Počet najetých kilometrů**

Při podrobném zkoumání bylo zjištěno, že ze sokolovské prodejny bylo v rámci jejích rozvozních okruhů najeto 11 528,47 Km. Tato data jsou vypočítána na základě dat a vzorečku, který je podrobněji popsán v podkapitole časová náročnost.

#### <span id="page-40-0"></span>**6.3.2 Výdělek ze závozů**

Výdělek představuje peníze, které firma získala od zákazníků při převezení jimi objednaného zboží. Jak už bylo uvedeno v kapitole "distribuce zboží konečnému zákazníkovi", jsou za jednotlivé závozní okruhy účtovány fixní částky. Podle počtu závozů do určitých obcí činí celkový výdělek 268 400 Kč. V příloze A lze vidět, jaké okruhy jsou nejziskovější. Konkrétně se jedná o okruh 3 a 4.

#### <span id="page-40-1"></span>**6.3.3 Mzdové náklady**

Centrála firmy MTF stanovila odměnu, která náleží pracovníkovi vykonávající závoz. V tabulce č. 3 můžeme vidět přehled odměn. Důležité je zmínit, že je proplácena každá započatá půlhodina. Například, když čas na závoze trval 35 minut, pracovníkovi náleží odměna 100 Kč, protože cesta započala svoji druhou půlhodinu. Pokud cesta trvala 1 hodinu a 2 minuty, náleží pracovníkovi odměna 150 Kč. V podkapitole časová náročnost je uveden i způsob výpočtu času na trase. Celkové mzdové náklady, které byly vyplaceny za rok 2019, jsou 16 050 Kč.

<span id="page-40-3"></span>![](_page_40_Picture_189.jpeg)

![](_page_40_Picture_190.jpeg)

Vlastní zpracování, 2020

#### <span id="page-40-2"></span>**6.3.4 Náklady na pohonné hmoty**

Z důvodu úspory nákladů a lepšího využití vlastní firma dopravní auta, jež využívají naftový pohon. V předešlých letech se firma MTF snažila najít způsob, jak ušetřit na pohonných hmotách, u kterých se během roku cena často mění. V roce 2018 vyhlásila

firma veřejnou zakázku o stálou cenu pohonných hmot po celý rok. Ve výběrovém řízení byla vybrána nejmenovaná společnost, která poskytla cenu de 25 Kč/l. Podmínkou bylo tankovaní všech aut (služební, dodávkové vozy) na jedné z poboček této nejmenované společnosti. K tomu účelu je určena speciální tankovací karta. Dále můžou používat zaměstnanci v ojedinělých případech CCS Karty na tankování. V porovnání s rokem 2019 kdy činila cena nafty 33,60 Kč/l (Finance, 2020), jsme díky zvýhodněné ceně nafty ušetřily 8,6 Kč za litr nafty.

Z výše uvedených údajů byly vypočteny celkové náklady na pohonné hmoty. Auto, které se používá pro závozy, má průměrnou spotřebu 10 l/100 km. Náklady na pohonné hmoty činily za rok 28 838 Kč.

#### <span id="page-41-0"></span>**6.3.5 Časová náročnost rozvozů**

Jak bylo zmíněno v podkapitole mzdové náklady, firma MTF má svůj vlastní způsob výpočtu času stráveného na závozu, podle kterého jsou zaměstnanci závozu odměňováni.

Používá se k tomu jednoduchý vzorec pro výpočet času, přesněji podíl vzdálenosti a rychlosti. Kde vzdálenost je dána podle délky silničních cest mezi pobočkou v Sokolově a koncovým zákazníkem, které jsou dostupné v tištěných mapách nebo internetových zdrojích.

Při výpočtu je stanovena fixní průměrná rychlost 90 km/h a při závozu do 5 km je stanovena na 50 Km/h. Tuto metodu opět stanovila centrála firmy MTF. Přesněji si to ukážeme na příkladu, kde délka cesty ze sokolovské pobočky do Karlových Varů činí dle mapy 17,9 Km. To tedy znamená, že cestou tam a zpátky najede řidič (vozidlo) 35,8 km. Používaný výpočet nezohledňuje, do jaké části obce se zajíždí, ale pouze vzdálenost stanovenou podle mapy. Po dosazení do vzorečku se vypočte čas, který by měl řidič závozem strávit. V konkrétním příkladu se tedy jedná o 23,87 minut, což činí 0,3978 hodin. Pro lepší představu zde uvádíme vzoreček t=s/v, t vyjadřuje čas, s vyjadřuje vzdálenost a v rychlost. Uvedený výpočet nebere v úvahu skutečnou dobu, kterou vozidlo stráví na cestě (např. v důsledku dopravní situace, čekání na semaforech) a ani čas, který řidič stráví vyložením zboží u zákazníka a jeho předáním a podepsáním dokladů spojených s dodávkou. Zaměstnanci náleží odměna dle tabulky č. 5 50 Kč.

Čistý čas, který řidiči strávili na cestách, dle uvedeného výpočtu, činil v roce 2019 7732,33 minut neboli 128,8721 hodin.

#### <span id="page-42-0"></span>**6.3.6 Počet závozů**

Počty závozů se během roku hodně mění, je to především závislé na aktuálních akcích, sezóně či ročním období. Jak můžeme v příloze A vidět, v měsících listopad, prosinec a leden je poptávka po závozech nízká, odpovídá to i skutečnosti, kdy tržby prodejny jsou o jednu třetinu nižší než je průměr za rok. Opačným příkladem jsou měsíce únor, březen, duben a květen, kde jsou rozvozy na svém vrcholu. Největší počet závozů měl v roce 2019 měsíc duben a to 63 závozů. Zvýšený počet závozů v jarních měsících souvisí spřípravou na letní sezónu, kdy převážnou část zavezeného sortimentu představují bazény, zahradní nábytek a zahradní traktory. Závozy v letních měsících, možná překvapivě, nedosahují takových hodnot jako měsíce jarní. Jedná se především o fakt, že lidé mají dovolené a tím pádem i čas si zajistit vlastní dopravu.

V roce 2019 se uskutečnilo celkem 303 závozů. V příloze A můžeme vidět detailní rozpracování podle okruhů a jednotlivých měsíců.

<span id="page-42-2"></span>Obrázek 6 - Závozy za jednotlivé měsíce

![](_page_42_Figure_4.jpeg)

Vlastní zpracování, 2020

#### <span id="page-42-1"></span>**6.3.7 Fixní náklady**

Fixní náklady, které musí firma vynaložit činí 270 209 Kč. Tyto náklady se skládají z operativního leasingu, který je využit na dva dodávkové vozy, sezonních kontrol, pravidelného přezutí, dálničních známek a oprávek.

#### <span id="page-43-0"></span>**6.3.8 Variabilní náklady**

Tato položka, jak už bylo zmíněno výše, se vzhledem ke svém proměnlivosti každý rok liší. Skladba těchto nákladů je tvořena mzdovými náklady a náklady na pohonné hmoty. Jejich výše činila 44 902,-

#### <span id="page-43-1"></span>**6.3.9 Přidané náklady**

Přidané náklady byly v roce 2019 zapříčiněny nutnými opravami dodávkového vozu v průběhu roku a také nákupem dvou nových navigací. Jejich celková výše činila 40 925,-

Toto jsou veškeré náklady za rok 2019 co se týče závozů a věcí s nimi spojenými.

#### <span id="page-43-2"></span>**6.4 Okruhy závozů**

Jak už bylo zmíněno v podkapitole "Distribuce zboží konečnému zákazníkovi", firma má vlastní systém tvorby závozních okruhů,

Již zmiňovaný systém rozděluje okruhy do 6 kategorií, kde každá kategorie má danou fixní cenu, za kterou je zaváženo a také je určen počet kilometrů, pod který daný okruh spadá. Při detailním rozboru došlo ke zjištění, že existuje i mnoho výjimek, kdy města přesahují dané kilometry, ale i přesto spadají do nižšího okruhu. Na mapě níže můžeme vidět přesný popis obcí, podle kterých určujeme, kam jaká vesnice spadá a jaká cena bude při závozu stanovena. Celkem se v roce 2019 uskutečnil závoz alespoň jednou do 115 obcí.

![](_page_43_Picture_171.jpeg)

<span id="page-43-3"></span>![](_page_43_Picture_172.jpeg)

Vlastní zpracování, 2020

<span id="page-44-0"></span>Obrázek 7 - Mapa okruhů

![](_page_44_Figure_1.jpeg)

Zdroj převzato (Mountfield skladování a doprava, 2019)

# <span id="page-45-0"></span>**7 Formulace problému**

V rámci zefektivnění procesu distribuce v této bakalářské práce došlo k prošetření procesu od zásobování prodejny přes skladování a dopravu vhodné položky, které by mohly být optimalizovány a tím ušetřeny náklady. V zásobování a skladování nedošlo k nalezení žádných slepých míst. Z tohoto důvodu došlo k zaměření na dopravu, a to konkrétně závozy, které jsou realizovány ke koncovým spotřebitelům. Jak již bylo zmíněno v podkapitole 5.2.2 závozy plánuje vedoucí prodejny, je zde tedy využit empiricko-induktivní přístup (rozhodování na základě znalostí a zkušeností). Z tohoto důvodu jsme zvolili optimalizaci volby trasy závozu pomocí metaheuristických metod za využití programu VRPss. Dochází zde k předpokladu, že matematický algoritmus dokáže nalézt lepší řešení než lidský faktor. Naše úloha má charakter okružní jízdy s časovými okny.

V případě výpočtu budeme prověřovat optimalizaci tras jednotlivých závozů. Bližší informace o tom, jak závozy fungují, jsou popsány v podkapitole 5.2.5 a v kapitole 6.

Důležité je zmínit omezující podmínky, kterých musí být v rámci výpočtu dodrženo.

1. Závoz vždy začíná a končí na sokolovské pobočce. Znamená to tedy, že v rámci dopravní sítě máme pouze jedno středisko.

2. Závoz je prováděn pouze jedním vozidlem v rámci jednoho dne.

3. Kapacita dopravního prostředku nesmí být přesažena.

4. Zboží je pouze vykládáno.

5. Musí být dodrženo rozmezí v rámci časových oken

6. Předem víme, jaké zboží bude jakému zákazníkovi rozvezeno, znamená to tedy, že se jedná o statickou úlohu.

Úkolem je navrhnout pro množinu vozidel *R* množinu okružních jízd tak, aby jejich celková délka byla minimální, za předpokladu splnění požadavku na nepřekročení (Kozel, 2011)

Pro zkoumání našeho úkolu byla vybrána data za měsíc duben, protože se jedná o měsíc s největším počtem závozů za rok 2019. Snahou je snížení počtu najetých kilometrů a nákladů na pohonné hmoty.

# <span id="page-46-0"></span>**8 Řešení optimalizace tras**

PRvnímm krokem je představení programu VRPss. Uvedeme, jak program vypadá a jaká důležitá data je potřeba zanést, abychom dosáhli finálního výsledku ukazující trasu závozu.

### <span id="page-46-1"></span>**8.1 Program VRPss**

Pomocí obrázku a následného vysvětlení jednotlivých částí si rozebereme, jak systém VRPss v praxi funguje

#### <span id="page-46-2"></span>**8.1.1 VRPss solver console**

![](_page_46_Picture_117.jpeg)

<span id="page-46-3"></span>Obrázek 8 - Ukázka rozhraní programu VRPss

Zdroj VRP Spreadsheet Solver, 2017

Pro lepší orientaci si přeložíme názvy v horním řádku: Sequence (sekvence), Parameter (parametr), Value (hodnota), Remarks (poznámky)

Popis jednotlivých řádků a jejich funkce:

#### **8.1.1.1 Optional – GIS License**

Jako parametr je zde uvedený Bing maps key – ten je důležitý získat. K získání dojde po registraci na oficiálních stránkách bing maps. Klíč je důležitý k zadání do programu VRPss. Poté nemusíme sami zadávat souřadnice. Stačí pouze uvést adresu a díky technologii GPS (globální polohový systém) se nám samy vyhledají.

#### **8.1.1.2 Locations (místa)**

Zde se nachází velmi důležité údaje naší okružní úlohy. Zadáváme zde počet skladů či dep, ze kterých budou závozy prováděny. Dále počet zákazníků, který bude muset být obslouen. V poznámkách můžeme vidět, že nejmenší možný počet zákazníků je 5 a nejvyšší je 200, u skladů je to 1 maximálně 20.

#### **8.1.1.3 Distances (vzdálenosti)**

V sekvenci distances se zadávají údajů z hlediska přepravy.

První parametr představuje, jakou formou přepravy bude závoz prováděn (letecká, silniční) a v jakých jednotkách bude udáván.

Druhý parametr psaný jako duration computation method udává, jakou formou budou zadávány adresy do tabulky.

V parametru Bing maps route type vybíráme, jakou trasu budeme chtít, aby nám program VRPss vyhledal. Můžeme si vybrat z možností nejrychlejší podle provozu v reálném čase, nejkratší a nejrychlejší.

Poslední parametr udává průměrnou rychlost, který bude ve svém výpočtu brán v potaz.

#### **8.1.1.4 Vehicles (vozidla)**

Na obrázku v sekvenci vehicles je pouze jeden parametr, který nám určuje typ vozového parku. Existují dva typy. První z nich je homogenní vozový park, kde jsou všechny typy vozidel stejné, jak jejich parametry, nosnost, kapacita atd. V druhém případě se jedná o heterogenní vozový park, kde jsou typy vozidel odlišné. V případě homogenního zadáváme číslo 1 v druhém případě zadáváme >1.

#### **8.1.1.5 Solution (řešení)**

V prvním parametru Do the vehicles return to their depot(s)?, vyjadřuje zda se auto bude vracet do skladu či nikoliv Máme možnosti vybrat, zda se auto vracet nebude, jestli bude končit závoz vrácením na sklad nebo se můžeme během závozu vracet víckrát.

Dalším parametrem Time window type se určuje, zda je potřeba dodržovat časová okna během závozu. Na výběr je pouze z dvou variant, a to hard a soft. Jak jsme popisovali v podkapitole úlohy okružních jízd s časovými okny, existují i varianty, kde se časová okna dodržovat nemusí, a je to právě v případě soft.

Poslední parametr Backhauls? vyjadřuje, zda musí být místa navštívena, než je sem proveden závoz. Existují pouze dvě varianty, buď ano nebo ne.

#### **8.1.1.6 Optional – visualization (vizualizace)**

První parametr Visualization background udává, jak budeme chtít, aby finální výsledek vypadal. V případě bing maps, se ve vizualizaci zobrazí reálná mapa s obrazci vyjadřující trasu. Druhá varianta blank,ve vizualizaci ukázala pouze bílé pozadí, na kterém by byly vykreslené obrazce.

Druhy parametr Locations labels dává možnost vybrat, jak chceme, aby byli zákazníci v programu označeni.

#### **8.1.1.7 Solver (řešitel)**

V té to sekvenci jsou uvedeny tři parametry.

První parametr Warm start, kde vybíráme z možností ano nebo ne. Kdybychom zvolili variantu ano, tak program bude pracovat s naším návrhem. Vytvořený návrh bude program po částech upravovat tak, aby došel ke svému výsledku. V případě varianty ne bude program navrhovat řešení od začátku sám.

Druhý parametr Show progress on the status bar zobrazuje stavy na stavovém řádku.

V posledním parametru CPU time limit (seconds) zadáváme, do jaké doby chceme, aby nám program vyřešil úlohu, nejmenší možnou hranicí je 10 sekund, doporučuje se však dát alespoň na 60 vteřin.

#### <span id="page-48-0"></span>**8.1.2 Tabulka pro zadávání adres**

Na obrázku níže můžeme vidět rozhraní tabulky pro zadávání adres zákazníků.

![](_page_48_Picture_163.jpeg)

#### <span id="page-48-1"></span>Obrázek 9 - Tabulka adres

Zdroj VRP Spreadsheet Solver, 2017

Z levé strany první sloupec Location ID vyjadřuje, pod jakým číslem budou zákaznici vedeni. Depot je brán jako číslo 0. Následujícím sloupci Name se nachází možnost pojmenování zákazníků. V základní variantě je máme popsány pouze jako Customer 1- 5. A z hlediska citlivosti údajů i tak ponecháváme. Ve třetím sloupci Address se zadávají adresy uzlů, které budou obslouženy. Další dva sloupce Latitude (x) a Longitude (y) nám udávají souřadnice adres pro jejich lepší lokalizaci. Tyto souřadnice není potřeba vyhledávat, ale právě pomocí našeho Bing maps key se nám při zadání příkazu automaticky vyhledají. V následujícím dvou sloupcích Time window star a end zadáváme časová okna, během kterých musí být zákazníci obslouženi. V osmém sloupci Must be visited? se zadává, zda zákazník musí, nemusí nebo může být obsloužen. Sloupec service time udává dobu, kterou zaměstnanec stráví vykládkou a nakládkou zboží na dané adrese. Desátý a jedenáctý sloupec Pick up/delivery amount vyjadřuje počet vyzvednutého potažmo dovezeného množství zboží. Poslední sloupec Profit je čistě pro nás, kde si zadáváme, kolik peněz bylo získáno.

Následné kroky v tomto příkladu již ukážeme na konkrétním příkladu, který je předmětem našeho zkoumání.

#### <span id="page-49-0"></span>**8.2 Výpočet úlohy**

Jak již bylo uvedeno v kapitole 7, předmětem našeho zkoumání je měsíc duben. Pro výpočet použijeme pouze jeden den pro představení jak bychom vypočítavali celý měsíc. Proto byl vybrán den 18.4. 2019, u kterého po použití programu VRPss bylo zaznamenáno největší snížení najetých kilometrů.

Abychom viděli rozdíl, ukážeme jak trasu navrhl vedoucí prodejny a jak by ušetřil naježděné kilometry po využití systému VRPss .

#### <span id="page-49-1"></span>**8.2.1 Představení návrhu vedoucího prodejny**

Dne 18.4. 2020 bylo domluveno pět závozů do pěti různých měst v Karlovarském kraji.

Jednalo se o města: Podhradí, Aš, Dvorečky, Hazlov, Cheb. Trasa byla provedena v daném pořadí. Jak je uvedeno v podkapitole 5.2.5., závoz se v jeden den provádí pouze jedním autem.

V tabulce níže můžete vidět denní náklady

<span id="page-50-1"></span>Tabulka 5 - Celkové náklady za 18.4.2019

![](_page_50_Picture_108.jpeg)

Vlastní zpracování, 2020

Veškeré výpočty , jsou popsány v podkapitole 6.3.1–6.3.5

#### <span id="page-50-0"></span>**8.2.2 Vlastní zadávání**

Na následujícím obrázku ukážeme, jaké údaje a příkazy jsme zadávali my do programu VRPss.

<span id="page-50-2"></span>![](_page_50_Picture_109.jpeg)

![](_page_50_Picture_110.jpeg)

#### Zdroj VRP Spreadsheet Solver, 2017

V obrázku první řádek udává Bing maps key, který byl získán po registraci. Počet skladů uvádíme pouze hlavní sklad sokolovské pobočky, proto je zde uvedeno číslo 1. Na tento konkrétní den bylo domluveno doručení zboží 5 zákazníkům. Pro dopravu uvádíme variantu Bing maps driving distances (km), což znamená, že je vybrána silniční forma a vzdálenost chceme udávat v kilometrech. Pro zadávání souřadnic jsme využili možnost dohledání pomocí Bing maps, díky tomu nemusíme dopisovat manuálně. Trasu jsme zvolili nejrychlejší. V řádku průměrné rychlosti je zadáno číslo 90 (přesněji je to 90

km/h), má to návaznost na výpočet odměn a časové náročnosti z kapitoly 6.3.3 a 6.3.5, kde je tato část vysvětlena. V rámci našeho výpočtu je v sekvenci vehicles určeno číslo 1, protože všechna auta využívána na závozy jsou stejné tedy homogenní. Co se týče časových vlastností závozů, je povolena možnost průběžného vracení do skladu a dále je zvolena varianta hard v rámci časových oken. To znamená, že musí být dodržena ve stanoveném čase. V parametru backahauls? jsme zvolili variantu ne, protože místa nemusí být před závozem navštívena. Dále pro zobrazení trasy na mapě byla vybrána možnost bing maps, aby se obrazce trasy nezobrazili pouze na bílém místě. Pro určení zákazníků stačí pouze čísla, proto je zvoleno Location IDs. V poslední sekvenci Solver, jsem u prvního parametru Warm start? Vybrali variantu yes, to znamená, že jsme zapsali takovou variantu trasy, kterou vybral vedoucí prodejnu. Můžeme ji vidět na obrázku č. 11. To umožnilo programu, aby jí po částech optimalizoval za dosažení lepšího výsledku. Dalším parametru jsme zvolili variantu ne pro rychlejší fungování algoritmu. Poslední parametr, kde se zadává čas pro výpočet jsme zvolili doporučovaných 60 sekund.

<span id="page-51-0"></span>Obrázek 11 - Trasa zvolená vedoucím prodejny

![](_page_51_Figure_2.jpeg)

Zdroj VRP Spreadsheet Solver, 2017

Vedoucí zvolil variantu, která je dlouhá. Snažil se přizpůsobit zákazníkům, přesto došlo k dlouhému časovému rozmezí. Tento čase se mohl využít efektivněji.

![](_page_52_Picture_111.jpeg)

#### <span id="page-52-0"></span>Obrázek 12 - Tabulka s adresami a časovými okny

Zdroj VRP Spreadsheet Solver, 2017

Pro jednoduchý popis, jak je již uvedeno v kapitole 8.1.2 zákazníci jsou pojmenováni Customer 1-5, do sloupce Adress byly zadané adresy a pomocí příkazu se vyhledali jejich souřadnice. V kolonce časů jsme zadali časové rozmezí, kdy zákazníci jsou doma a mohou zboží přijmout. U řádku depot jsme zadali 9:00 – 18:00 neboť taková je pracovní doba ve firmě MTF. V sloupci Must be visited? bylo zadáno, že každý zákazník musí být navštíven. Čas, který by měl zaměstnanec u zákazníka strávit (vykládka zboží, podepsání předacího listu), je nastavena na 5 minut. V řádku depot je nastaveno 10 minut, protože prvotní nakládka zboží obsahuje naložení zboží a jeho následné připevnění, aby se během cesty nepoškodilo.

<span id="page-52-1"></span>![](_page_52_Picture_112.jpeg)

| <b>From</b> | To                | <b>Distance Duration</b> |      |
|-------------|-------------------|--------------------------|------|
| Depot       | Depot             | 0,00                     | 0:00 |
| Depot       | Customer 1        | 57,75                    | 0:53 |
| Depot       | Customer 2        | 48,65                    | 0:39 |
| Depot       | Customer 3        | 13,94                    | 0:16 |
| Depot       | Customer 4        | 37,70                    | 0:30 |
| Depot       | <b>Customer 5</b> | 26,07                    | 0:26 |

Zdroj VRP Spreadsheet Solver, 2017

Na obrázku číslo 13 vidíme, jaké vzdálenosti a časová náročnost udávají Bing maps od depa k zákazníkovi, v tabulce dále vidíme vzdálenosti a časy mezi jednotlivými zákazníky. Toto je druhý krok v programu VRPss.

Ve třetím kroku určujeme, kolik aut bude závoz provádět a jaký je maximálně možný nájezd kilometrů. V našem případě uvádíme počet aut, pouze jedno a denní nájezd je stanoven na 300 kilometrů. Za celý rok nebyl denní nájezd vyšší.

Při zadání všech těchto parametrů jsme zadali příkaz k výpočtu a na obrázku níže můžeme vidět mapu s výslednou trasou, kterou program VRPss vypočítal.

<span id="page-53-2"></span>Obrázek 14 - Trasa vypočtená programem VRPss

![](_page_53_Figure_1.jpeg)

Zdroj VRP Spreadsheet Solver, 2017

#### <span id="page-53-0"></span>**8.2.3 Výsledná data**

Mapa, která je zobrazena na obrázku číslo 14 uvádí, že došlo k pozměnění trasy závozu. Došlo k nížení počtu najetých kilometrů a celkových nákladů. Jak je uvedenou v tabulce číslo 7.

<span id="page-53-1"></span>![](_page_53_Picture_74.jpeg)

![](_page_53_Picture_75.jpeg)

Vlastní zpracování, 2020

Podle tabulky můžeme vidět optimalizaci, ke které došlo s využitím systému VRPss. Využití systému mělo smysl a přineslo zefektivnění. V dalších tabulkách uvidíme, využití systému v celém měsíci dubnu. Došlo k snížení nákladů.

![](_page_54_Picture_97.jpeg)

<span id="page-54-0"></span>Tabulka 7 - Porovnání nákladů za duben 2019

 $\sim$ 

 $\sim$ 

 $\mathcal{L}$ 

**College** 

Vlastní zpracování, 2020

Výsledky za zkoumaný měsíc duben 2019.

Nejeté kilometry, úspora nákladů na mzdách, pohonných hmotách a časové náročnosti přinesly pomocí systému VRPss úsporu. Počet najetých kilometrů byl původně naplánován podle vedoucího prodejny na 2050,77 km, díky využití programu VRPss došlo ke snížení na 1788,35 km. Tento rozdíl dělá úsporu 262,42 km. Lze vidět, že každý den nedošlo k úspoře. Dny např. 1.4., 4.4. a další, kde program našel stejnou variantu jako naplánoval vedoucí prodejny. Úspora na mzdách není natolik značná, tvoří pouze 250 Kč, je to zapříčiněno hlavně výpočtem, který firma MTF využívá, blíže popsáno v kapitole 6.3.3 a 6.3.5. V návaznosti na počet ujetých kilometrů má přímou souvislost úspora na pohonných hmotách a časové náročnosti, kde došlo ke snížení nákladů o 655 Kč a z hlediska času o 174,96 minut (2,916 h).

Náklady, které se díky využití programu VRPss snížili, nejsou příliš vysoké v porovnání s tím, jak velkou firmou MTF je. Tento výpočet byl použit pouze na sokolovskou pobočku, která je jednou ze 74 poboček. Pokud by tento program využili i ostatní prodejny došlo by k vyšším úsporám.

Kladné efekty, které jsme díky použití algoritmu LNS v rámci programu VRPss nalezli, bylo nalezení efektivnější trasy z hlediska nákladů, rychlá varianta v případě plánování (do 7 minut se zadání všech důležitých údajů a samotného výpočtu) jednotlivých závozů. Dále ušetření času pro vedoucího prodejny a úspora nákladů vyplývající z menšího počtu najetých kilometrů.

Z konečných výsledků vyplývá, že pro firmu by se vyplatilo investovat do informačního systému pro plánování tras závozů než zanechat plánování na lidském faktoru. Hlavně z důvodu úspory nákladů a času.

# <span id="page-56-0"></span>**Závěr**

Hlavním cílem této bakalářské práce bylo zanalyzování aktuálního procesu distribuce a nalezení vhodného řešení pro jeho zefektivnění. Po přezkoumání různých možností jsme došli že cílem bude zefektivnění plánování tras závozů za pomocí optimalizačních metod v sokolovské pobočce firmy Mountfield.

V teoretické části popisujeme jednotlivé pojmy, které se v rámci procesu distribuce vyskytují. Důkladně byl popsán pojem doprava, který byl následně předmětem zkoumání v praktické části práce. Důležitou částí je především teorie dopravních sítí, kde byla vysvětlena klasifikace a metody řešení úloh okružních jízd.

V praktické části práce, představujeme podnik a popsali, jak zde probíhá distribuční proces. V podkapitolách 6.3.1 až 6.3.4 jsme sepsali náklady, které byly vypočítaná v rámci závozů.

Po předchozím prostudování úspor v oblasti distribučních nákladů bylo vhodné zvolit zkoumání variant závozu výrobků ze sokolovské pobočky ke koncovému zákazníkovi. Dle propočtu bylo možné snížit distribuční náklady (podkapitola 6.3.5) a mzdové odměny (podkapitola 6.3.3). Snížením nákladů na závoz by došlo k efektivnění celého procesu. Firma Mountfield ovšem trvá na jimi osvědčené metodě, a i nadále využívání metody čistého času. Základní data, které byly potřeba vypočítat (zadáváno do excelovských tabulek a v nich vypočítáno), jsme získali z interních zdrojů firmy Mountfield. Data byla získána za celý rok. Pro výpočet jsme však zvolili měsíc duben, jelikož zde byl největší počet závozů v roce. K výpočtu bylo zapotřebí si optimalizační metodu, pomocí, které jsme mohli náš problém vyřešit. Podle definování problému jsme si vybrali program Vehicle Routing Problem spreadsheet solver (VRPss), který jak je popsáno v podkapitole 4.4.2.1.1. funguje na principu Large Neighborhood Search (LNS) algoritmu. Jedná se o volně stažitelný program na internetu.

Aby byl systém lépe představen zvolili jsme pro výpočet jeden den (přesněji 18.4.2019) z měsíce dubna kde došlo k nejvyšší úspoře najetých kilometrů a tím pádem i celkových nákladů. Nejprve ukazujeme variantu, kterou navrhl vedoucí prodejny sokolovské pobočky Mountfield. Poté jsme do systému zadali potřebná data a učinili potřebné příkazy, které nám vypočetli potřebné výsledky. Při porovnání s předešlým návrhem a výsledkem, který nám program VRPss vypočítal jsme došli k úspoře najetých kilometrů o 58,48 km, snížení časové náročnosti o 38,98 minut a nákladů (mzda, pohonné hmoty) o 196 Kč.

Co se týče celkových nákladů za měsíc duben (mzdy a pohonné hmoty) došlo ke snížení o 905 Kč, časové náročnosti o 174,96 minut a úspoře najetých kilometrů o 262,42 km.

Z výše uvedených údajů vyplývá, že díky použití programu VRPss může dojít k úspoře nákladů. Používaní takového nebo podobného programu může firmě (a nejen Mountfieldu) ušetřit nejen najeté kilometry, ale i čas strávený ručním plánováním trasy.

Viz komentář výše, tato bakalářská práce může být brána jako možnost pro nové plánování tras v rámci závozů prováděných z pobočky koncovému spotřebiteli neboli zákazníkovi.

## <span id="page-58-0"></span>**Seznam použitých zdrojů**

Bakešová, M., & Křesťan, V. (2008). *Základy logistiky*. Jihlava, Česko: Vysoká škola polytechnická Jihlava.

Fiala. P., (2010). *Operační výzkum – nové trendy*. Praha, Česko: Professional publishing.

Gros, I. (2016). *Velká kniha logistiky*. Praha, Česko: Vysoká škola chemickotechnologická v Praze.

Janáček, J., (2006). *Optimalizace na dopravních sítích* (Vyd. 2., přeprac). Žilina, Slovensko: Žilinská univerzita.

Jurová, M. (2016). *Výrobní a logistické procesy v podnikání*. Praha, Česko: Grada Publishing.

Kotler, P., & Keller, K. L. (2007). *Marketing management*. Praha, Česko: Grada.

Komínek, J. (2015). *Analýza systému plánování obslužných tras v dané společnosti* [Bakalářská práce]. Fakulta ekonomická ZČU v :Plzni.

Melichar, V., & Ježek, J. (2005). *Ekonomika dopravního podniku* (Vyd. 3., přeprac). Pardubice, Česko: Univerzita Pardubice.

Oudová, A. (2016). *Logistika: základy logistiky* (Aktualizované 2. vydání). Prostějov, Česko: Computer Media.

Pastor, O., & Tuzar, A. (2007). *Teorie dopravních systémů*. Praha, Česko: ASPI.

Skalický, J., Jermář, M., & Svoboda, J. (2010). *Projektový management a potřebné kompetence.* Plzeň, Česko: Západočeská univerzita.

Slíva, A. (2004). *Základy logistiky*. Ostrava, Česko: Vysoká škola báňská – Technická univerzita.

Strouhal, J. (2014). *Ekonomika podniku* (2., aktualiz. vyd). Praha, Česko: Institut certifikace účetních.

Svozilová, A. (2011). *Projektový management* (2., aktualiz. a dopl. vyd). Praha, Česko: Grada.

Šandera, Č. (2013). *Hybridní model metaheuristických* algoritmů [Dizertační práce]. Vysoké učení technické v Brně.

Šulgan, M., Gnap, J., & Majerčák, J. (2008). *Postavenie dopravy v logistike* (2., preprac. vyd). Žilina, Slovensko: Žilinská univerzita.

Tuzar, A., Svoboda, V., & Maxa, P. (1997). *Teorie dopravy*. Praha, Česko: Vydavatelství ČVUT.

Taušl Procházková, P. (2017). *Úvod do podnikové ekonomiky* (3., upravené a rozšířené vydání). Plzeň, Česko: Západočeská univerzita v Plzni.

#### **Internetové zdroje:**

[Erdoğan,](https://www.sciencedirect.com/science/article/pii/S0305054817300552?via%3Dihub#!) G. (2017). An open source Spreadsheet Solver for Vehicle Routing Problems. *Computers&Operations* Research. 84(1), 62-72. doi: 10.1016/j.cor.2017.02.022

Finance (2020). Cestovní náhrady - průměrné ceny pohonných hmot 2020. Cit. 19.03, 2020, dostupné z: https://www.finance.cz/dane-a-mzda/mzda/cestovninahrady/prumerne-ceny-phm/

Kozel, P. (2011). Úloha okružních jízd s časovými okny. *Perners Contact.,* 6(4), 160- 167. Dostupné z http://pernerscontacts.upce.cz/23\_2011/Kozel.pdf

Management marketing (2019). *Distribuce* Cit. 17.2.2020, dostupné z: [http://managment](http://managment-marketing.studentske.eu/2008/07/distribuce.html)[marketing.studentske.eu/2008/07/distribuce.html](http://managment-marketing.studentske.eu/2008/07/distribuce.html)

Management mania (2018). *Distribuční kanál* Cit. 18.2.2020, dostupné z: https://managementmania.com/cs/distribucni-kanal-distribution-channel

Management news (2010). *5 fází projektového managementu* Cit. 18.2.2020, dostupné z: [https://www.managementnews.cz/manazer/manazerske-dovednosti-id-147962/5-fazi](https://www.managementnews.cz/manazer/manazerske-dovednosti-id-147962/5-fazi-projektoveho-managementu-id-1113867)[projektoveho-managementu-id-1113867](https://www.managementnews.cz/manazer/manazerske-dovednosti-id-147962/5-fazi-projektoveho-managementu-id-1113867)

Michal Henych (2015). *Management. Procesy a projekty*. Cit. 15.3.2020, dostupné z: <http://www.management.cz/procesy-a-projekty/>

Mountfield a.s. (2020). *Dodavatelé* Cit. 17.3.2020, dostupné z: <https://www.mountfield.cz/o-spolecnosti/dodavatele>

Mountfield a.s. (2020). *Historie firmy* Cit. 17.3.2020, dostupné z: <https://www.mountfield.cz/o-spolecnosti/historie-firmy>

Veřejný rejstřík a sbírka listin (2016). *Výpis z obchodního rejstříku Mountfield a.s., B 5024 vedená u Městského soudu v Praze*. Cit. 1.4.2020, dostupné z: [https://or.justice.cz/ias/ui/vypis-sl-](https://or.justice.cz/ias/ui/vypis-sl-detail?dokument=50635232&subjektId=499738&spis=77346)

[detail?dokument=50635232&subjektId=499738&spis=77346](https://or.justice.cz/ias/ui/vypis-sl-detail?dokument=50635232&subjektId=499738&spis=77346)

Veřejný rejstřík a sbírka listin (2016). *Výroční zpráva 2016 Mountfield a.s*., Cit. 1.4.2020, dostupné z: [https://or.justice.cz/ias/ui/vypis-sl](https://or.justice.cz/ias/ui/vypis-sl-detail?dokument=50635232&subjektId=499738&spis=77346)[detail?dokument=50635232&subjektId=499738&spis=77346](https://or.justice.cz/ias/ui/vypis-sl-detail?dokument=50635232&subjektId=499738&spis=77346)

Veřejný rejstřík a sbírka listin (1997). *Zakladatelská listina* Cit. 1.4.2020, dostupné z: [https://or.justice.cz/ias/ui/vypis-sl](https://or.justice.cz/ias/ui/vypis-sl-detail?dokument=14837888&subjektId=499738&spis=77346)[detail?dokument=14837888&subjektId=499738&spis=77346](https://or.justice.cz/ias/ui/vypis-sl-detail?dokument=14837888&subjektId=499738&spis=77346)

### **Interní zdroje:**

Mountfield doprava a skladování (2019). *Interní data za rok 2019*. Interní dokument podniku Mountfield a.s. se sídlem v Mnichovicích.

# <span id="page-61-0"></span>**Seznam tabulek**

![](_page_61_Picture_53.jpeg)

# <span id="page-62-0"></span>**Seznam obrázků**

![](_page_62_Picture_90.jpeg)

# <span id="page-63-0"></span>**Seznam použitých symbolů a zkratek**

![](_page_63_Picture_123.jpeg)

# <span id="page-64-0"></span>**Seznam příloh**

**Příloha A:** Rozpis měsíčních závozů dle okruhů

![](_page_65_Picture_262.jpeg)

### **Příloha A: Rozpis měsíčních závozů dle okruhů**

#### **Abstrakt**

Hollý, O. (2020). *Efektivita procesu distribuce v konkrétním podniku (*Bakalářská práce), Západočeská univerzita v Plzni, Fakulta ekonomická, Česko.

**Klíčová slova:** distribuční proces, distribuce, skladování, doprava, VRPss, úloha okružních jízd s časovými okny

Předkládaná bakalářská práce je zaměřena na zefektivnění procesu distribuce ke konečnému spotřebiteli v konkrétním podniku. Cílem práce je zanalyzování aktuálního procesu distribuce a zkoumání po částech a následného nalezení vhodného řešení zefektivnění procesu. První část práce je zaměřena na popsání důležitých části procesu distribuce. A v druhé části je popsán podnik, ve kterém byla práce vykonána. Na základě poznatků popsaných v teoretické části jsme formulovali problém v rámci dopravy, konkrétně rozvozů ke koncovým spotřebitelům a za použití programu VRPss jsme došli k zefektivnění v rámci plánování tras závozu. Na závěr jsou získané výsledky představeny a porovnány a vyhodnoceny. Bakalářská práce může sloužit jako možný návrh pro uskutečnění navrhovaných změn v podniku.

#### **Abstract**

Hollý, O. (2020). *Efficiency of distribution process in particular company* (Bachelor Thesis). University of West Bohemia, Faculty of Economics, Czech Republic.

**Key words:** distribution process, distribution, storage, transport, VRPss, the Vehicle Routing Problem with Time Windows

The presented bachelor thesis is focused on streamlining the process of distribution to the final consumer in a particular company. The goal of the work is to analyze the current process of distribution and research in parts and then find a suitable solution to streamline the process. The first part of the work is focused on the description of important parts of the distribution process. And the second part describes the company in which the work was done. Based on the knowledge described in the theoretical part, we formulated a problem in transport, specifically deliveries to end consumers, and using the VRPss program, we came to streamline in the planning of transport routes. Finally, the obtained results are presented and compared and evaluated. The bachelor thesis can serve as a basis for the implementation of the proposed changes in the company.